## Cuerpos aislados.

# Cuerpos deshabitados. Violencia de género y DMT

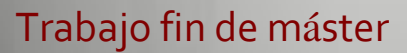

Tutora: Diana Fischman Alumna: Miriam Palma Ceballos

8ª Promoción

Agradecimientos:

a Diana Fischman por toda su ayuda y su generoso acompañamiento, a todxs lxs profesores del máster de DMT de la UAB por haber hecho posible este viaje personal.

© Imagen portada: Antony Gormley

## **Índice de contenidos**

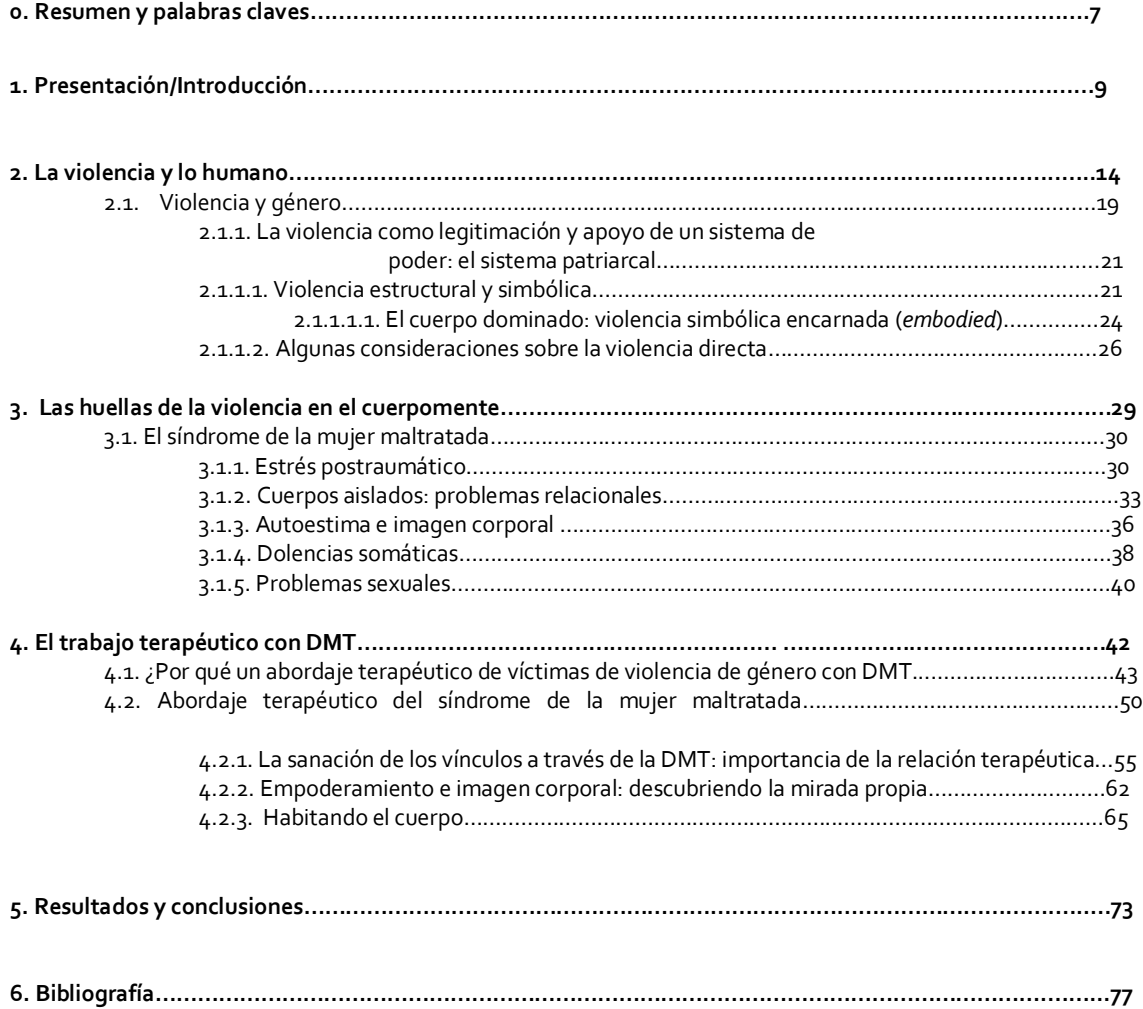

## **0. Resumen y palabras clave**

## **Castellano**

El presente trabajo se centra en dilucidar las razones que convierten a la DMT en un enfoque terapéutico idóneo para ayudar a mujeres que han sufrido violencia de género a superar sus secuelas y, a partir de ahí, ofrecer un modelo/marco terapéutico desde el que abordar el proceso.

Se parte de la base de que dicha violencia tiene, en un sentido profundo, un valor instrumental. Su finalidad es legitimar y mantener la desigualdad y la jerarquía que masculinidad y feminidad tienen dentro de un sistema androcéntrico, en el que son concebidas conforme a una lógica dualista que igualmente entiende mente y cuerpo como categorías irreconciliables y que, siguiendo las teorías de Bourdieu, se encarna en los cuerpos, configurando sus contornos y determinando sus emociones y movimientos.

Tomando como bases la teoría de Lenore E. A. Walker del "Síndrome de la mujer maltratada", la Teoría del Apego, recientes conclusiones sobre la investigación del trauma y el paradigma del *embodiment* para entender el alcance de las secuelas inscritas en el cuerpomente de la mujer victimizada, se ofrece ese posible marco terapéutico con DMT mediante el que acompañar a las mujeres traumatizadas por la violencia en su periplo de transformación de víctima en superviviente.

## **Inglés**

This project tries to set forth why DMT is a effective therapy to help women subjected to gender violence overcome the ensuing trauma. It also seeks to propose a theoretical framework from which to tackle the process.

We need to assume that such violence seeks to legitimize and preserve gender inequality, as well as the hierarchical disposition of masculinity and femininity in an androcentric system, where they are polarized as much as body and mind are often thought of as irreconcilable categories. According to Bourdieu, such polarization becomes embedded in bodies themselves, configuring their boundaries and determining their motions and emotions.

Using, among others, Lenore E. Walker's Theory of the Battered Woman Syndrome as a starting point, the Attachment Theory as well research findings of the Trauma Theory and the Embodiment paradigm, which unveils the extent to which battered women have violence inscribed in their mind/bodies, the present contribution proposes a therapeutical framework with DMT which could help women traumatized by violence navigate a journey that may take them from victims to survivors.

## **Catalán**

Aquest treball es centra en dilucidar les raons que converteixen la DMT en un enfoc terapèutic idoni per ajudar a les dones que han patit violència de gènere a superar les seves seqüeles i, a partir d'aquí, oferir un model / marc terapèutic des del qual abordar el procés. Parteix de la base que aquesta violència té, en un sentit profund, un valor instrumental: la finalitat de la qual és legitimar i mantenir la desigualtat i la jerarquia que masculinitat i feminitat tenen dins d'un sistema androcèntric, en el qual són concebudes d'acord a una lògica dualista que igualment entén ment i cos com a categories irreconciliables i que, seguint les teories de Bourdieu, s'encarna en els cossos, configurant els seus contorns i determinant les seves emocions i moviments. Prenent com a base la teoria de Lenore EA Walker del "Síndrome de la dona maltractada", la teoria del vincle, recents conclusions sobre la investigació del trauma i el paradigma de l' *embodiment* per entendre l'abast de les seqüeles inscrites en el cosment de la dona victimitzada, s'ofereix aquest possible marc terapèutic amb DMT mitjançant el qual acompanyar les dones traumatitzades per la violència de gènere en el seu periple de transformació de víctima a supervivent.

**Palabras clave**: Violencia de género y DMT, *Embodiment* y violencia de género, género y DMT.

## **1. Presentación/introducción**

La violencia contra las mujeres, hasta no hace mucho una realidad imperceptible socialmente, legitimada y hasta naturalizada y/o relegada al ámbito privado, empieza a ser visibilizada gracias al creciente esfuerzo y labor de concienciación, al aumento de recursos y a la reiterada denuncia desde distintos ámbitos, y considerada como un problema de dimensiones sociales, de salud pública. Las cifras visibles dan cuenta de que nos encontramos ante una auténtica lacra social, de proporciones que la misma OMS ha calificado de epidémicas. Si nos atenemos al ámbito europeo, las estadísticas ofrecen datos espeluznantes: el 22 % de las mujeres ha sufrido algún tipo de agresión en este sentido. Y según la Macroencuesta de Violencia contra la mujer realizada en España por el CIS en 2015, un 12,5 % de las mujeres mayores de 16 años residentes en España ha sufrido violencia física o sexual de sus parejas o ex-parejas a lo largo de su vida. Sólo en España se hicieron 27.122 denuncias en el año 2013 y hubo 54 víctimas mortales. Andalucía, la comunidad en la que vivo, es la que, dentro del territorio español, ofrece las cifras más altas del territorio nacional.

La magnitud y relevancia sociales del problema justifican ya la necesidad y utilidad de investigar y reflexionar sobre causas, consecuencias, posibles vías de concienciación, prevención e intervención en los diferentes niveles, incluido el terapéutico. Amén de ello, la principal motivación que me ha llevado a escoger el tema es, obviamente, el interés personal que, en un sentido amplio, tengo en la relación del sistema sexo/género con el poder, y más concretamente en cómo se manifiesta en el cuerpo una de sus estrategias extremas de mantenimiento: la violencia. Como estudiante del máster de DMT, el trabajo de presentación de caso trataba sobre el modo en que se había inscrito la violencia y en la relación terapéutica con una mujer de 71 años diagnosticada de Alzheimer, víctima de maltrato a lo largo de muchos años en su matrimonio. Este interés por el tema se

manifiesta además en mi faceta como profesora/investigadora de la literatura de la literatura de la Universidad de Sevilla y miembro del grupo de investigación *Cuerpo y Textualidad* de la UAB.

Ciertamente, pese a su relevancia social, no puede afirmarse que desde la DMT sea un tema profusamente abordado. Bien es cierto que sí existe mucha investigación sobre otro tipo de cuestiones y síntomas en gran medida relacionados o similares: el abordaje terapéutico del estrés postraumático y del estrés en general, de las consecuencias de abusos sexuales y de tortura, de trastornos como depresión, ansiedad, manifestaciones somáticas (insomnio, migraña, fibromialgia, etc.), el trabajo con la imagen corporal, la prevención y el autocontrol de comportamientos e impulsos agresivos, la mejora de la calidad de vida y la apreciación subjetiva del estado de salud general, entre otros. En castellano, y específicamente centrados en el acompañamiento con DMT en el proceso de sanación de mujeres de las secuelas producidas por la violencia de género, destacan el artículo de Graciela Vella (2010) y el trabajo final para el máster de DMT elaborado en 2008 por Montse Martí. Por su parte, la American Dance Therapy Association, ofrece en su página web algunos recursos bibliográficos interesantes. Entre las aportaciones más relevantes para el presente trabajo se hallan los artículos de Devereaux (2008) y Leventhal y Chang (1991). El primero se centra en ofrecer un modelo de tratamiento con DMT a partir de estudio de caso de los miembros de una familia (madre y dos hijas) afectados por el maltrato del padre, con el fin de lograr nuevas y más saludables coreografías en las interacciones afectadas por la violencia. El segundo, específicamente centrado en mujeres victimizadas, ha sido un buen punto de partida porque ofrece un interesante modelo terapéutico y, también, algunas propuestas de intervención. Y es que como allí, uno de los objetivos fundamentales del presente trabajo es ofrecer un posible modelo/marco de intervención desde el que abordar con DMT el trabajo terapéutico con mujeres maltratadas. Pero frente a esos trabajos y otros consultados, la perspectiva de género cobra en el presente una mayor centralidad: será también tenida en cuenta a la hora de entender tanto cómo se inscribe la violencia en el cuerpo (y por tanto en el movimiento) como a la de plantear por qué la DMT es un enfoque adecuado en este caso y las posibilidades de abordaje terapéutico que ofrece.

Se tratará, por tanto, de un trabajo fundamentalmente de cariz teórico.

A niveles más específicos, y en consonancia con los centros de interés, nos centraremos en las siguientes cuestiones:

¿Por qué razones es la DMT una terapia adecuada para las mujeres maltratadas? ¿Cómo se puede posibilitar desde la DMT:

 la restauración de los vínculos que han sido deteriorados: consigo misma, con los otros, con el mundo,

 la necesaria integración de los niveles de procesamiento sensoriomotor, emocional y cognitivo dañados,

 el empoderamiento y la obtención de estrategias de afrontamiento de la situación?

En función de esos objetivos el trabajo se ha dividido en cuatro bloques.

En el capítulo 2. se abordan algunas cuestiones que considero relevantes como punto de partida para entender esta forma específica de violencia. Se parte de la premisa de que tiene que ver con la legitimación y mantenimiento de las estructuras básicas de poder de un sistema androcéntrico que aún hoy en día vertebran en gran medida la sociedad. Es decir, por más que existan condicionamentos psicopatológicos y otros factores a tener en cuenta (en el victimario y en la víctima), el uso de la violencia de género está directamente relacionada con la asunción de ciertos estereotipos de feminidad y masculinidad, tanto por parte del agresor como por parte de la mujer victimizada. A nivel metodológico y de fundamentación teórica, la mirada de género tendrá, obviamente, durante todo el desarrollo del trabajo un peso fundamental. En este sentido cada vez existen más publicaciones argumentando a favor de la necesidad de integrar la perspectiva de género en el horizonte teórico y la praxis de las terapias artísticas, incluyendo la DMT (Hahna, 2013, Allegranti, 2009 y Hogan, 2012, 2013). En relación con ello, se intentará, teniendo en cuenta la importancia que tiene el paradigma del *embodiment* en la DMT, y con ayuda de las teorías de Bourdieu, explicar cómo se inscribe esa específica forma de violencia en el cuerpo (en este caso de las mujeres).

Los estudios específicos sobre la violencia de género son innumerables. Por lo que respecta al modo en el que se inscribe esa violencia en el cuerpomente de las mujeres maltratadas existen asimismo, desde diferentes perspectivas, un sinfín de investigaciones. La mayor parte incide en los síntomas cognitivos, emocionales, psicológicos y de índole relacional y social, de los que se tomará justa cuenta. En este caso, será el punto de vista de Lenore E. A. Walker, que ha acuñado el término de síndrome de la mujer maltratada, el hilo conductor principal (que no único) y el modelo que permitirá abordar y presentar el contenido del capítulo 3. En consonancia con la tendencia actual, ella entiende que gran parte de los síntomas que experimenta la mujer que ha vivido en una situación de violencia de género son de naturaleza traumática. Por esa razón se han tenido en cuenta las propuestas del modelo sensoriomotriz que ofrecen Ogden, Minton y Pain (2009), porque constituyen un excelente punto de partida y un buen apoyo al trabajo terapéutico con DMT**.** La Teoría del Apego se ofrece también como marco importante, en primer lugar, porque ofrece un óptimo marco de comprensibilidad para entender las dinámicas de esa distorsión/ruptura de los vínculos que, para la mujer, son consecuencia de haber estado sometida a una situación de maltrato; en segundo lugar, porque en el terreno de la intervención terapéutica, sus reflexiones y propuestas proporcionan valiosos planteamientos para posibilitar el restablecimiento/formación de los vínculos saludables y nutrientes en todos los sentidos expuestos, incluida la necesaria alianza terapéutica.

El capítulo 4., el más relevante y extenso, será el específicamente centrado en la DMT. Su estructura conecta con las ideas desarrolladas en los capítulos precedentes. En función de ellas se ofrece, por un lado, una serie de razones por las que considero que la DMT ofrece un marco terapéutico adecuado para abordar

todo el espectro de consecuencias que el maltrato tiene en las mujeres y, por otro, en consonancia con los análisis de los capítulos 2. y 3., cuáles son los aspectos centrales de la práctica terapéutica en este caso y algunas de las posibles técnicas de intervención.

Finalmente se ofrece, y tras las conclusiones, una amplia bibliografía utilizada sobre el tema tratado.

## **2. La violencia y lo humano**

La violencia es, por desgracia, una frecuente forma humana de interacción con el otro. Omnipresente en la sociedad, está tan aceptada como parte de lo humano que ha sido, hasta finales del siglo XVIII, eludida de la reflexión. Por fortuna, hoy ocupa lugar importante en las ciencias sociales. Sobre el significado definitivo y la diferenciación entre los términos agresión y violencia no existe aún consenso definitivo (Klineberg, 1981). Sea como sea, el comportamiento violento humano, cuando ha empezado a ser pensado, ha seguido siendo considerado, en muchos casos, inevitable. Un ejemplo interesante para el tema que nos ocupa es la contundente opinión de Robert Ardrey, que recogemos de Otto Klineberg (1981), cuando afirma dicha inevitabilidad porque forma parte de las leyes de la naturaleza humana: La violencia personal parece parte de la *naturaleza humana* […] Es perfectamente *natural* que un hombre se enfurezca contra su mujer y la golpee en la cabeza y la mate (Ardrey, citado de Klineberg, 1981: 125; la cursiva es mía). Lo terrible de dicha afirmación sobre su naturalización es que probablemente sea una cristalización de una opinión tristemente extendida en la sociedad. Por fortuna, existen otros muchos estudios que concluyen justo en la dirección contraria cuando afirman que la violencia no es universal ni inevitable, ni instintiva, ni se da en todos los grupos humanos por igual (Klineberg, 1981: 126).

Se manifiesta de innumerables maneras. Hay formas decididamente atroces, ejercidas de forma individual o colectiva, visibles y, por tanto, claramente detectables y condenables. Pero también otras menos evidentes y solapadas. Tampoco podemos decir que se trate de un fenómeno primitivo. Como indica Domenach (1981), a medida de que su tolerancia se ha ido deslegitimando y se ha ido desarrollando la conciencia civilizada, sus manifestaciones se han hecho en ocasiones mucho más sutiles y disimuladas, expresándose de modos más indirectos o de forma colectiva. Asimismo, puede decirse que a nivel cultural y social se trata de un fenómeno transversal y universal: no existen culturas más violentas que otras y es algo que se da en todos los contextos socioculturales. *Poder y alteridad* son dos componentes fundamentales de la misma, porque, como se puede deducir de las argumentaciones de Horno, tiene que ver con pautas interiorizadas del modo en el se comprende y maneja el poder en las relaciones con el otro (Horno, 2009)

Por lo que se refiere a la etiología, son asimismo muy diferentes los puntos de vista desde los que intentar dar explicación a sus causas. Como aducen Miquel Domènech y Lupicinio Íñiguez (2002), los estudios convencionales de la Psicología Social basculan en un continuo que va desde explicaciones de naturaleza instintivista, atribuyendo su génesis a causas internas o meramente individuales a aquellas de naturaleza ambientalista que tratan de hallar las causas en las fuerzas externas. Las teorías instintivistas, entre las que se halla el psicoanálisis, consideran que en el ser humano existe un instinto agresivo innato. La agresión en una respuesta inevitable desencadenada como respuesta a una determinada señal. Aquellas teorías en las que confluyen teorías psicoanalíticas y perspectivas ambientalistas han formulado una teoría de la frustración agresión según la cual se considera que si bien la agresión es una pulsión innata, esta solo desencadena un comportamiento violento cuando las personas experimentan un determinado estado de frustración. En tercer lugar, aquellas explicaciones de sesgo conductista optan por teorías de aprendizaje social (Blandura, 1976): los seres humanos adquieren determinados comportamientos por imitación u observación si han sido recompensados o reforzados. Una visión constructivista de la violencia, punto de vista que comparto, como la que ofrecen Doménech e Iñiguez (2002), matiza todos los supuestos que subyacen a los anteriores enfoques, considerando que todo acto agresivo no se puede desligar de las colectividades en cuyo seno se producen. Sus actores no ofrecen perfiles homogéneos, sino que son productos de sus contextos socio-históricos, sus pautas de comportamiento no son estables ni universales y, por lo tanto, son susceptibles de ser transformados. Y del mismo modo esto afecta a la interpretación de dichos fenómenos, pues la mirada también está asimismo condicionada por las posibilidades de interpretación que ofrece el contexto y está,

como toda formación social, atravesada por el poder y la dominación. De este modo, la psicología social de orientación crítica se diferencia de las anteriores porque, antes de preocuparse por delimitar las características de la acción agresiva o violenta se interesará por los discursos en torno a la agresión y a la violencia, incluidos los que emanan de la ciencia como construcción social. (Domènech; Íñiguez, 2002: 9)

El politólogo noruego Johan Galtung ofrece en su *Teoría de los conflictos* (2003) una división tripartita de las formas de violencia que servirá para entender cuál es el sustrato del que se alimenta aquello que denominamos violencia de género. Hay una primera en la que es posible reconocer al agresor y la agresión. Se trataría de la *violencia directa*. En segundo lugar, denomina *violencia indirecta o estructural* a aquella en la que no es posible detectar claramente al causante directo de la misma y que tiene que ver con un determinado modelo de estructuras, de condiciones sociales en virtud de las cuales las personas sufren daños o mueren prematuramente a causa del orden social imperante (Senghass 1981: 108). Desde el punto de vista de Galtung (2003), opresión y explotación son modos de violencia porque generan sufrimiento. La pobreza es resultado de un modo determinado de organizar la producción de recursos, no una fatalidad. La estructura patriarcal, como se verá más adelante, es también un buen ejemplo de cómo se genera y legitima la violencia contra las mujeres. El tercer tipo es lo que él denomina, *violencia cultural o simbólica*:

Se trata de formas de daño que se expresan en las mentalidades, las creencias y los valores, modos de pensar y de dirigir las acciones que suelen convertirse en nefastos sentidos comunes que invitan a la violencia directa e intentan legitimar la violencia estructural. El racismo, el machismo, la homofobia y el odio religioso son formas de violencia simbólica que producen muerte y destruyen el tejido social. (Gamio, 2009)

El siguiente esquema ilustra la relación entre los tres tipos:

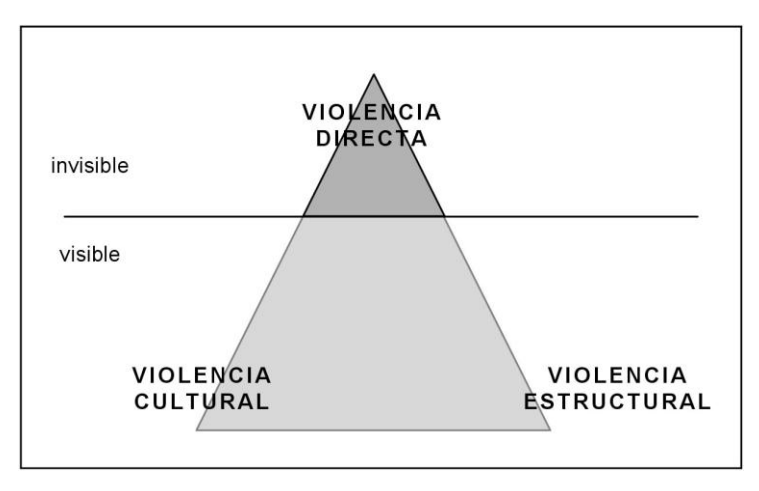

Fuente: Calderón Concha, 2009.

Interesante en el punto de vista de este teórico es que considera que, si bien los conflictos son inevitables, ante ellos, la violencia *no es* un modo natural de comportamiento; se produce cuando fracasan otros modos posibles de resolverlo. E igualmente importante para nuestro tema es la interrelación entre los tres tipos: así, el Holocausto fue posible, por ejemplo, gracias a que existía una ideología de odio y rechazo al judío que nutrió su surgimiento. De nuevo utilizamos una imagen:

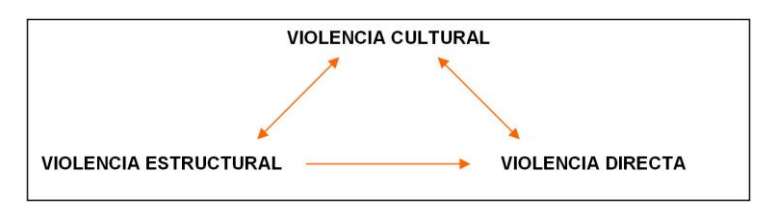

Fuente: Wikipedia

Lo que interesa recalcar de modo fundamental de toda esta reflexión para lo que concierne a los objetivos del presente trabajo es la consideración de que, en lo que respecta a la agresión contra individuos de la misma especie, la violencia es un fenómeno única y exclusivamente humano, porque se trata de una libertad (real o supuesta) que quiere forzar a otra (Domenach, 1981: 35). Los animales no son violentos con sus congéneres y cuando agreden o matan a los de otras especies lo

hacen por cuestiones de supervivencia. Como apunta Domenach, en el primer caso intentan evitarla o limitarla recurriendo a diversas estrategias a fin de impedir su propia autodestrucción (Domenach, 1981). Así que, en el sentido estricto, aunque en el lenguaje utilicemos ese adjetivo para designar actividades del mundo animal e incluso fenómenos de la naturaleza, sólo los seres humanos son violentos: con los que no son de su especie y, esto es probablemente lo más terriblemente fascinante, con los que sí lo son. Es, por otra parte, cierto que el término genérico de violencia engloba múltiples manifestaciones de diferentes tipos.

Así pues, y pese a lo complejo del tema, podemos concluir que la agresividad es una capacidad innata que comparten todos los animales, incluidos los animales humanos. Generalmente, y por lo que respecta a la interacción entre individuos de la misma especie, y siguiendo la argumentación que José Sanmartín hace en su libro *La mente de los violentos* (2002), tanto humanos como animales disponen de estrategias y mecanismos de regulación y control de la agresividad que mantienen a raya dichos impulsos, evitando, por ejemplo, que la confrontación sea demasiado cruenta o tenga consecuencias letales. Los inhibidores, como las posturas de sumisión u otras que muestran inferioridad, son innatos. Otras estrategias como la ritualización o la reorientación son asimismo efectivas. Lo normal en la naturaleza es, en su opinión, el mantenimiento de un equilibrio entre agresividad y mecanismos reguladores. El ser humano es, por tanto, agresivo por naturaleza. Y también él dispone de mecanismos y comportamientos reguladores: ante un potencial agresor, el atacado puede, por ejemplo, reducir el tamaño del cuerpo, suplicar, adoptar posturas infantiles, etc., estrategias que logren apaciguar en el atacante la emoción que causa la agresión y evitarla (Sanmartín, 2002: 17-24)<sup>1</sup>. Pero, como ya adelantamos, en los seres humanos se produce, por desgracia en numerosas ocasiones, la alteración del equilibrio natural en el que se halla el sistema agresivo (Sanmartín, 2002). La violencia es agresividad hipertrofiada por

 $\overline{a}$ 

 $^{\text{\tiny{1}}}$ Véase más adelante, en el capítulo 3., lo que implica la utilización de estas estrategias en las mujeres maltratadas.

ideas, pensamientos o sentimientos - por elementos, en definitiva, adquiridos a lo largo de nuestra historia personal, que pueblan nuestra corteza prefrontal. (p. 128). Esto es interesante para lo que concierne a lo que sostiene la teoría de género acerca de las raíces de la violencia hacia las mujeres y también porque supone que, si se trata de comportamientos no innatos, existen esperanzas de que aprendamos a interrelacionar de otros modos y, antes de ello, que las mujeres podamos adquirir estrategias de afrontamiento que hagan más difícil caer como víctima en relaciones de ese tipo.

## **2.1. Violencia y género**

La violencia de género tiene una especificidad que no puede ser explicada satisfactoriamente desde las perspectivas que esclarecen otros comportamientos violentos, que resultan del todo insuficientes para entender sus mecanismos. Diferenciada y específica, articula de un modo concreto la definición e interacción de los roles de género desde tiempos inmemoriales. Sánchez Jiménez la define como:

(…) todo acto de violencia en sus diversas expresiones provocada por una persona a causa de su condición sexual. En la violencia contra las mujeres se va más allá de la agresión concreta en sí misma, expresa una humillación basada en su condición de mujer. (Sánchez Jiménez, 2011: 163)

En consonancia con la propuesta de Galtung (2003), existen numerosas investigaciones que explican la violencia contra las mujeres propiciada por la violencia estructural inherente al sistema patriarcal (Walker, 2012; Llorente, 2000). El sistema, asimismo, se legitima, alimenta y genera un específico tipo de violencia simbólica. Evidentemente no todas las culturas la conceptualizarán de la misma manera, pero sí es cierto que todas las experiencias y consecuencias son similares (Walker, 2012). La perspectiva feminista ha conseguido pensar la violencia de género como una construcción social que, más allá de (posibles) patologías individuales y otros factores a tener en cuenta, persiste como un modo control que permite mantener en desventaja el estatus político y social de la mujer (Russo; Koss; Goodman, 1995). No pretendo en ningún momento negar que haya mujeres violentas ni que no exista violencia de mujeres contra hombres. Por otra parte, el encorsetamiento de los hombres en el estereotipado rol de la (hiper)masculinidad patriarcal les genera asimismo sufrimiento: los hombres también están prisioneros y son víctimas subrepticias de la represión dominante, y la dominación se inscribe asimismo en sus cuerpos, afirma Bourdieu (2000: 67). Hoy por hoy, cada vez más los hombres que están empezando a repensar y debatir sobre el concepto tradicional de masculinidad<sup>2</sup> (Bonino Méndez, 2002). Su también posible condición de víctimas de la violencia por parte de las mujeres es sin duda un campo de investigación necesario, poco transitado y marcado por mucha virulencia (y, a veces, mucho oportunismo). Parece, sin embargo, que no se da con la frecuencia ni intensidad que el caso contrario (Walker, 2012).

 $\overline{a}$ 

<sup>2</sup> En España existen muchos grupos de hombres por la igualdad. Véase, por ejemplo: [http://www.redhombresigualdad.org/web/node/4;](http://www.redhombresigualdad.org/web/node/4) [https://vocesdehombres.wordpress.com;](https://vocesdehombres.wordpress.com/) [http://www.ahige.org/index.php.](http://www.ahige.org/index.php) En esta web se recogen algunos links de grupos de nuevas masculinidades: http://www.berdingune.euskadi.eus/u89-

congizon/es/contenidos/informacion/enlaces\_gizonduz/es\_gizonduz/enlaces.html#webs%20sobre%20mascu linidades

## **2.1.1. La violencia como legitimación y apoyo de un sistema de poder: el sistema patriarcal. 3**

Aunque las relaciones de poder entre los grupos sociales a lo largo de la historia de Occidente han estado sujetas a una permanente evolución, podemos hallar, sin embargo, una constante común subyacente a cualquier período histórico: la mujer ha tenido siempre, con respecto al hombre, un estatus de subordinación. Hasta tiempos recientes era un hecho considerado en Occidente inherente a la naturaleza del género humano y, salvo excepciones, tal asimetría de poder ha sido sancionada por numerosas teorías por parte de los más importantes pensadores. Pero no será hasta el siglo XIX cuando las voces de protesta se organicen en movimientos feministas con el objetivo de acabar con dicha situación. A partir de entonces, el feminismo primero y las teorías de género después han ido analizando los componentes y organización de esa estructuración del poder, el sistema patriarcal, una específica forma de dominación que ya pioneras como Kate Millet, en su imponente libro *Sexual Politics* (1969), consideran como el *eje primario* que estructura cualquier otra forma de poder en la sociedad (Millet, 1974).

## **2.1.1.1. Violencia estructural y simbólica**

Es obvio que en nuestras modernas sociedades se han materializado grandes avances en lo que respecta al papel social de las mujeres. Sin embargo, dichas

 $\overline{a}$ 

<sup>3</sup> En parte este capítulo es reelaboración de ideas esbozadas en mi libro *La construcción del sujeto femenino en la obra de Irmtraud Morgner (*2011).

fuerzas deconstructoras y emancipadoras conviven con otras reaccionarias que vertebran la sociedad determinando la adscripción de unos roles de género férreamente definidos en función de un sistema binario que entiende masculinidad y feminidad como parte de una dualidad de pares opuestos, irreconciliables y jerarquizados. Por ello creo importante detenerse un poco en ese análisis para entender hasta qué punto, aún hoy, cuerpos, espacios, identidad de género, violencia y poder siguen siendo ámbitos interconectados.

Según los estudios feministas, son tres los componentes estructurales que se superponen, sancionando y naturalizando la desigualdad en el sistema patriarcal: separación entre el ámbito público y privado, división sexual del trabajo y concentración del poder en manos masculinas.

Por lo que respecta al primero, pese a las transformaciones, la esfera familiar aún sigue siendo imprescindible en buena medida para el buen funcionamiento de la pública. En la familia tradicional, el hombre recupera las fuerzas físicas empleadas fuera y se le ofrece una posibilidad de compensación emocional a la racionalidad que su condición de ciudadano y productor requiere, pues en ese espacio priman normas y valores diferentes.

El aspecto importante de esta división en la sociedad moderna es que el espacio privado se encuentra caracterizado por la intimidad y emotividad de la familia, la que existe específicamente para el servicio del cuerpo, esto es, la producción de niños, la socialización y el mantenimiento de la fuerza de trabajo (Turner, 1989: 65). (Subrayado mío)

El ámbito de actuación masculina por excelencia —economía, derecho, política…— es susceptible de ser regulado por leyes, consensuadas de una u otra forma socialmente. A este espacio las mujeres han tenido, hasta períodos recientes, un limitado acceso. Frente a él, la esfera familiar, el ámbito de lo íntimo, lo particular y lo doméstico, quedaba de alguna manera fuera del alcance de intervención pública política. Ligada a esta separación está la repartición sexual de las tareas. Tradicionalmente se ha considerado trabajo sólo a la actividad productiva remunerada. Las tareas de reproducción quedan exentas de ese

22

carácter, son competencia tradicional de la parcela familiar y, por tanto, de las mujeres, por lo que no se les concede una significación social.

 Todo sistema de dominación necesita, además, de una serie de medios para poder mantenerse. La violencia directa puede ser uno de ellos. Pero, pese a los espeluznantes datos que diariamente nos llegan sobre el maltrato, si se admite que las estructuras se vienen manteniendo cualitativamente inalterables a lo largo de los siglos, no puede ser el instrumento único y más eficaz para garantizar su funcionamiento. El sistema posee una serie de mecanismos autorreguladores que funcionan independientemente de la actuación de los individuos concretos, o lo que es lo mismo, este sistema social se caracteriza lo que Galtung denominó como *violencia simbólica*: de alguna manera, los individuos dentro del sistema asumen esas estructuras sin cuestionárselas, como si fueran normales o naturales, lo que explica, quizá, porqué a lo largo de la historia y hasta hace relativamente poco tiempo, las mujeres han asumido sin rebelarse su posición social. El sistema de valores compartido por los miembros de nuestra sociedad —las normas, el sistema simbólico— es, pues, fundamental para mantener la situación de desigualdad. Principio indiscutible en él es la existencia de dos sexos y la asignación a cada uno de ellos de rasgos distintivos de carácter:

La identidad sexual, esto es, la asignación a las categorías sociales masculino y femenino constituye el criterio central para la diferenciación de los individuos. Es básica tanto para la identidad propia (soy una mujer) como para la identificación de otras personas (tú eres una mujer/un hombre). Esta adscripción es espontánea, es lo primero que se percibe de los demás. (Cordes, 1995, 67).

De la existencia de una distribución espacial del deseo y la razón con regulaciones y competencias diferentes, se han derivado para sus agentes, el hombre y la mujer, rasgos definitorios de carácter excluyentes (y naturalizados). La esfera de lo público, o sea, lo masculino, sería el ámbito de lo racional. La masculinidad tiene los atributos del poder: competitividad, acción, agencia, toma de decisiones, orden, independencia, dominación. Por el contrario, lo que socialmente se considera propio de la feminidad, frente al sujeto masculino, se

equipara con su falta: pasividad, sumisión, emotividad e irracionalidad (Walker, 2012; Sánchez Jiménez, 2001; Harway & O´Neil, 1999).

Para asegurar la validez de ese sistema normativo, se ha de ejercer un control tanto interno como externo. Desde una edad temprana, los individuos están sometidos al proceso de socialización que controla la interiorización de los arquetipos sexuales. Lo que hombres y mujeres han de ser ha de corresponderse con el marco conceptual del sistema, con sus modelos férreamente definidos que directamente influyen en la actuación social y el mantenimiento de la violencia: Sexual harassment, rape, physical violence, and any other fear-inducing tactics are legitimate and effective means to enforce male entitlements and to control women.(Marin & Russo, 1999)

La regulación legislativa, desde una esfera de poder con predominio de representación masculina —regulación del matrimonio, leyes sobre el aborto, sobre la homosexualidad, etc. —, y las costumbres implantadas en el seno social actúan de coadyuvantes para el mantenimiento de este *statu quo*: Major institutions (including criminal justice, health, military, athletic, and religious institutions) are seen as reflecting patriarchal values and encouraging and maintaining violence against women. (Marin & Russo, 1999)

## **2.1.1.1.1. El cuerpo dominado: violencia simbólica encarnada (***embodied***)**

La violencia contra las mujeres se puede entender, entonces, como un modo de legitimación y mantenimiento de ese determinado sistema de poder. Relevante

para la DMT es cómo esa relación de dominación se encarna en los cuerpos. Y en este sentido la noción de *habitus* de Pierre Bourdieu, directamente relacionada con la función de la violencia simbólica, es esclarecedora. La perspectiva de Bourdieu puede considerarse generadora y parte del paradigma del *embodiment*, de notable influencia como base teórica de la DMT en las dos últimas décadas (Panhofer, 2012a). Justamente ese concepto, entre otros, sirve a Cordes (1990) para articular dicho paradigma que, a nivel general, puede entenderse como un conjunto de estudios sobre la cultura y la experiencia entendidos partiendo del ser-en-el-mundo corporizado (*embodied*). En otras palabras, la experiencia corporeizada se convierte en sustrato metodológico y analítico para comprender nuestra participación en la cultura como seres humanos.

Bourdieu (1999) entiende que el ser social incorpora de forma duradera (pero no inmóvil) las estructuras del campo y del mundo social en el que vive. A esas estructuras o sistema de disposiciones se refiere con el concepto de *habitus.* El cuerpo está concebido como una modalidad de estar en el mundo, no como un instrumento. Las condiciones de existencia intersubjetivas, ―económicas, pero también culturales y sociales― se interiorizan mediante la práctica, haciendo cuerpo con la carne del agente:[…] la hexis corporal es la mitología política realizada, incorporada, convertida en disposición permanente, manera duradera de mantenerse, hablar, caminar, y por ello de sentir y pensar. (p. 119)

Ese *habitus* incorporado se erige, al tiempo, como un sistema de esquemas de percepción, pensamiento y acción corporales, no intelectuales, que implican la aceptación del orden y, al tiempo, (el habla de *estructuras estructurantes*) constituyen el marco desde el que percibir el mundo. Esto implica que configuran a su vez el mundo social en el cual están imbricados, y aseguran, así, su perpetuación. Aprendemos pues, dice Bourdieu (1999), por el cuerpo.

Como continúa analizando en *La dominación masculina* (2007), ese trabajo de construcción simbólica acaba transformando los mismos cuerpos: las relaciones sociales de dominación acaban inscribiéndose en dos *hexeis* corporales opuestos y complementarios. Las matrices de percepciones aplicadas para la diferenciación sexual y corporal de los hombres verdaderamente masculinos y las mujeres verdaderamente femeninas se inscriben en sus cuerpos. En el caso de las mujeres, esa incorporación se lleva a cabo a través de un proceso de feminización que determina su mundo emocional y sentimental (vergüenza, humillación, timidez, ansiedad, culpabilidad, rabia impotente, rubor, amor, respeto, confusión verbal…), que, desde este punto de vista se entienden como modos de sometimiento a la perspectiva dominante. Además, ese proceso acaba imponiendo unos determinados límites al cuerpo hasta convertirlo en un cuerpo *no* masculino y acaba manifestándose también a niveles gestuales y de movimiento. La descripción de ese proceso que Bourdieu hace para las mujeres calibeñas puede servir para entender los mecanismos que desgraciadamente aún operan en nuestras sociedades: el *confinamiento* simbólico y el encerramiento en un cercado invisible limita el espacio del que las mujeres disponen para desplazarse y condiciona los movimientos. Trasladado al ámbito de la DMT se sugieren interesantes repercusiones a niveles de kinesfera general y particular, relación con el espacio, *efforts* utilizados en el movimiento, postura corporal, etc. En suma, Bourdieu afirma que a las mujeres se les confina a un espacio de ínfimas dimensiones y se les enseña a acatar como consustancial a su posición en el mundo una actitud de sumisión, [c]omo si la feminidad se resumiera en el arte de »*empequeñecerse*«. (p. 43)

## **2.1.1.2. Algunas consideraciones sobre la violencia directa**

A lo largo de las anteriores páginas se ha intentado dejar claro que existe una relación entre las manifestaciones más evidentes de violencia contra las mujeres y

la específica configuración de nuestras estructuras sociales y simbólicas. Dicha perspectiva es de la que parten las definiciones de la *Ley Orgánica 1/2004, de 28 de diciembre, de Medidas de Protección Integral contra la Violencia de Género* o la que ofrece, en la comunidad andaluza, la *Ley 13/2007, de 26 de noviembre, de medidas de prevención y protección integral contra la violencia de género*:

Toda conducta que atenta contra la dignidad e integridad física y moral de las mujeres por el hecho de serlo, como manifestación de la discriminación, la situación de desigualdad y las relaciones de poder de los hombres sobre las mujeres (Boja, 18.12.2007)

Pero, de todos modos, lo que a nivel público y general (en los ámbitos jurídicos y políticos y en los medios de comunicación) se conoce y etiqueta como violencia de género alude más bien a la violencia directa. Según la citada ley:

La violencia comprende cualquier acto de violencia basada en género que tenga como consecuencia, o que tenga posibilidades de tener como consecuencia, perjuicio o sufrimiento en la salud física, sexual o psicológica de la mujer, incluyendo amenazas de dichos actos, coerción o privaciones arbitrarias de su libertad, tanto si se producen en la vida pública como privada. (Boja, 18.12.2007)

En el presente trabajo nos estamos restringiendo a este ámbito concreto y de modo más específico, al ámbito de la violencia ejercida en el seno de la relación de pareja.

Los posibles modos de manifestación son múltiples. Pueden darse juntos o separados: los abusos pueden ser físicos, visibles porque causan lesiones en el cuerpo. Entre los más dolosos se encuentran los sexuales. Pero existen otros menos perceptibles, que se enmascaran en unas pautas de relación naturalizadas, pero no por ello menos dañinos: el maltrato emocional o psicológico que engloba actitudes como humillación, negación de la comunicación, indiferencia, críticas constantes (Sánchez Jiménez, 2011). La violencia económica es también frecuente, utilizada por el agresor para forzar la dependencia. En muchas ocasiones, el

agresor ejerce otros tipos de estrategias violentas aún menos visibles, como herir a otras personas importantes para la misma, objetos preciados o mascotas.

Según las investigaciones existe un patrón característico, denominado ciclo de la violencia, que posee una regularidad en tres fases: (Walker, 2012; Lewis 1981).

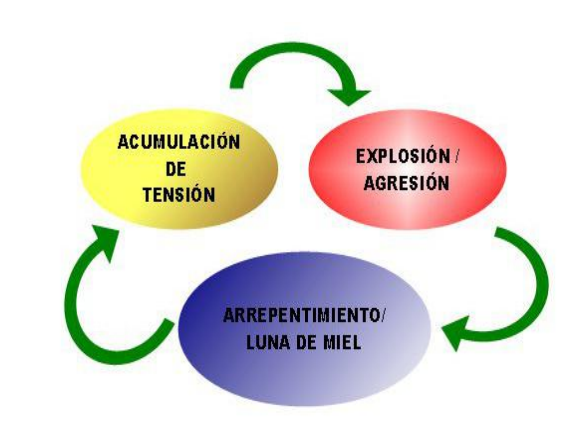

**Fuente: [http://www.juntadeandalucia.es/organismos/justiciaeinterior/areas/violencia-genero/que](http://www.juntadeandalucia.es/organismos/justiciaeinterior/areas/violencia-genero/que-es.html)[es.html](http://www.juntadeandalucia.es/organismos/justiciaeinterior/areas/violencia-genero/que-es.html)**

En este juego de tensión y distensión las mujeres tienden a veces a desarrollar unas pautas de percepción erróneas que les hace malinterpretar el periodo de arrepentimiento como el nacimiento de la verdadera naturaleza de su pareja, obviando lo peligroso de la situación (Walker, 2012). Esta situación alternante genera además un estado de confusión que acaba apagando la esperanza de cambio (Sánchez Jiménez, 2011). Seligman (1975) denomina indefensión aprendida a ese estado de impotencia en el que se renuncia a escapar de los estímulos adversos al llegarse a la conclusión de no poseer control sobre los acontecimientos y de que cualquier acción que se emprenda está condenada al fracaso. Pese a las controversias, esta teoría parece adecuada para explicar, en parte, por qué las mujeres continúan aferradas a ese tipo de relaciones dañinas: internalizan el rol de víctimas aceptando la inevitabilidad de la agresión y el poco control que tienen sobre los acontecimientos (Leventhal & Chang, 1991). Esa situación, además, predispone a desarrollar los síntomas traumáticos y patrones de inmovilización que se explicarán a continuación (Walker, 2012; Palker-Corell & Marcus, 2004).

## **3. Las huellas de la violencia en el cuerpomente**

La violencia deja en la persona victimizada huellas en múltiples ámbitos: a nivel físico, conductual, emocional, sexual y social (Horno, 2009), aunque, evidentemente las consecuencias varían en función de muchos factores, entre ellos su duración y frecuencia. Las secuelas se asemejan a las de aquellas personas que han sufrido tortura (Walter, 2012; Gray, 2001). Pero, en este caso, hay que añadir el factor de que, normalmente, es ejercida por una persona con la que se comparten fuertes vínculos afectivos, por lo que este área quedará impregnada de modo fundamental. Asimismo, se manifiestan durante un tiempo variable y abarcan todos los ámbitos de la vida de la mujer victimizada. Algunas se manifiestan a corto plazo, pero pueden subsistir a lo largo del tiempo. En todo ello nos adentramos en las próximas páginas.

## **3.1. El síndrome de la mujer maltratada**

Muchas de las mujeres que han sufrido una situación de maltrato a manos de sus parejas presentan una serie de síntomas comunes. Aunque existe un gran número de investigaciones al respecto, las de Lenore Walker (2012) son especialmente influyentes y exhaustivas. En 1977 acuñó el término sindrome de la mujer maltratada (SINAM) para aglutinar todo ese conjunto de alteraciones que acusan las mujeres que han estado sometidas a maltrato, y lo define como:

[...] un patrón de síntomas encontrados en las mujeres después de haber mantenido una relación íntima en la que padecieron abusos físicos, psicológicos o sexuales, y en la que la pareja (normalmente un hombre, aunque no siempre) ejerció el poder y el control sobre la mujer con el fin de obligarla a satisfacer sus deseos sin tener en cuenta sus derechos o sentimientos. (p. 88)

El término aparece antes de que en la tercera edición *del Manual diagnóstico y estadístico de trastornos mentales* (DSM-III) en 1980 se añadiera la categoría diagnóstica del trastorno de estrés posttraumático (TEPT). Ambas categorías se sustentan en la misma base teórica. El SINAM guarda una gran semejanza a la teoría del trauma. De hecho, las mujeres maltratadas cumplen con los criterios diagnósticos del TEPT que figuran en el DSM-IV-TR (APA, 2000). Algunos de los síntomas son comunes, fundamentalmente los que tiene que ver con la recurrencia intrusiva de los recuerdos traumáticos, la ansiedad e hiperexcitación y expresiones anímicas y psicológicas que manifiestan un entumecimiento emocional y una serie de respuestas elusivas que se traducen en cuadros depresivos, disociación, represión, minimización de hechos, etc. Pero según Walter (2012), el SINAM se diferencia del TEPT por otros que tienen que ver con las relaciones interpersonales, la distorsión de la imagen corporal, las dolencias físicas y las disfunciones en el área de la sexualidad.

#### **3.1.1. Estrés postraumático**

Un trauma es una determinada situación que involucra una amenaza y un ataque a la integridad del ser físico y psíquico de una persona. Supera su capacidad

de contener, tolerar y procesar las emociones que genera, porque desorganiza las estrategias que una persona tiene para manejarse en la vida (Marrone, 2001: 294). Origina, por lo tanto, un defecto en la capacidad de integración (Ogden e.a., 2009). Un ser humano puede ser traumatizado por acontecimientos diversos: catástrofes naturales, médico-quirúrgicas, accidentes, etc. Pero, como en este caso, también son frecuentes los traumas provocados por la agresión de un congénere. Varía la intensidad del impacto a nivel emocional, psíquico y psicosomático en función de la duración, repetición y la vulnerabilidad del sujeto, entre otros factores. Pero se incrementará y tendrá características específicas si existe una relación vincular entre víctima y victimario. Por ello, Walker (2012) considera que [e]l abuso físico, psicológico y sexual que tiene lugar en las familias o en las parejas conyugales tiene sus propias características y van más allá de las estudiadas en el síndrome de estrés postraumático (pp. 90-92) puesto que en ese tipo de contexto se dan estrategias defensivas específicas. No todas las mujeres maltratadas lo desarrollan. Depende de muchos factores, entre otros, el grado de vulnerabilidad interna y el apoyo y sostén que tengan. Pero parece comprobado que, independientemente de variables culturales, los síntomas de aquellas que sí lo desarrollan son idénticos. Marrone los clasifica en tres tipos: intrusivos para referirse a estados en los que a la mujer le invaden recuerdos del acontecimiento, pesadillas, la sensación de que puede volver a repetirse y el estrés psicosomático asociado a la aparición involuntaria de dichos síntomas. Como consecuencia puede padecer insomnio, hipervigilancia, irritabilidad o dificultad para concentrarse, etc. Un segundo tipo lo constituyen los síntomas evitativos. Constituyen todo el conjunto de estrategias dirigidas a evitar la evocación del hecho o hechos traumáticos, desinterés, restricción afectiva, distanciamiento del entorno y de la realidad o desactivación. Algunas personas desarrollan síntomas de sobreestimulación (Marrone, 2002). Walker, por su parte, habla de recuerdos perturbadores, hiperexcitación y elevados niveles de ansiedad, en el primer caso, y de conducta elusiva y entumecimiento emocional para el segundo.

Importante es entender los síntomas de TEPT como cristalizaciones de modos defensivos con el que el cuerpo intenta protegerse del dolor. En todo trauma, el sistema nervioso se activa liberando los neuroquímicos necesarios para activarse y poder hacer frente al ataque. Las respuestas usuales son las de huir del peligro o enfrentarse luchando. El problema del TEPT es que el organismo sigue activando la respuesta defensiva aun cuando la causa desencadenante haya desaparecido. En el caso de las mujeres maltratadas, como están sometidas a situaciones traumáticas repetidas, el miedo constante hace que el sistema nervioso autónomo se active y libere los correspondientes neurotransmisores. Tras la evaluación de la amenaza, decide por la huida física o psicológica. Como la primera no siempre es posible, las víctimas pueden desarrollar estrategias defensivas en un intento de protegerse de la experimentación del trauma en toda su extensión, lo que se traduce en un estado de hiperexcitación junto con múltiples manifestaciones de respuestas elusivas (equivalentes a la huida): minimización, negación, depresión, represión, olvido, etc., estrategias que permanecen incluso tras cesar la relación:

En estos casos se instala una memoria procedimental afectiva que opera como si la amenaza pasada estuviera permanentemente presente, destemporalizada y deslocalizada, impidiendo que el cuerpo recupere la homeostasis y provocando desregulación somática. (Nieto, 2011: 162)

Todo el conjunto de estados disociativos, característicos en las mujeres maltratadas, dificultan la capacidad de integrar dentro del sentido usual del *self*, lo que genera discontinuidades en el conocimiento consciente (Maldonado, Butler & Spiegel, 2002). En sus formas más graves, la desconexión se produce en funciones habitualmente integradas, como la conciencia, la memoria, la identidad o la percepción. De ese modo una mujer puede hablar de un evento profundamente violento sin mostrar sentimientos acerca del mismo. A esto se le llama embotamiento emocional.

Es de esperar, además, que en las mujeres traumatizadas, impulsadas por la actividad autónoma y los subsistemas defensivos, se generen tendencias de acción

reflejas, estereotipadas, automatizadas y fuertemente desadaptativas y patrones ineficaces y autolimitantes de inmovilización como respuestas habituales (Ogden e.a., 2009; Deveraux, 2008; Leventhal & Chang, 1991)

## **3.1.2. Cuerpos aislados: problemas relacionales**

Una mujer que vive en una situación de violencia con aquél al que le ligan fuertes vínculos emocionales se expone a tener muchos problemas vinculares. Es bastante normal que su capacidad para la verdadera intimidad se vea dañada (Herman, 1992; van der Kolk, 2009) y que se vea aislada.

Entre los miembros de un sistema familiar en el que los límites del amor y la violencia son confusos, —convertido con frecuencia en autárquico y poco poroso a la interacción con el mundo externo—, se crean a menudo, curiosamente, fuertes lazos de dependencia, vínculos de lealtad invisibles pero férreos (Boszormenyi & Spark, 2008). Existen evidencias, por ejemplo, de que los niños maltratados pueden negarse a cooperar con quienes intentan ayudarles. En esos ámbitos, la violencia funciona como un modo de equilibrar el sistema de homeostasis (Giles-Sims, 1983). Evidentemente, esos lazos de intimidad distan mucho de ser nutrientes y sanos, pero son difíciles de romper. Dependencia y control son sus características.

El agresor, a fin de mantener el control y el poder, recurre, lo vimos ya, a una serie de tácticas violentas de manipulación. Destacable es la frecuencia del paulatino aislamiento de los otros vínculos o posibles fuentes de apoyo. Los sentimientos de vergüenza y falta de autoestima que se generan, pero también la

aceptación de los roles familiares tradicionales (Leventhal & Chang, 1991), le dificultan hacer pública su situación o pedir ayuda a amigos, familiares o profesionales. Ello ocasiona retraimiento, desintegración de su red de vínculos, incremento de la dependencia y la aceptación de la validez del punto de vista del agresor (Romero, 1985). A ello se suman otras tácticas, como comentarios degradantes, el control de las percepciones, la definición de su realidad y de sus juicios (Sonkin, sin fecha) o conductas impredecibles que acaban minando la confianza de la mujer en sí misma y en el mundo, de tal manera que, en general, su capacidad relacional tampoco queda inmune, ni para ella ni para los demás miembros del sistema familiar.

La Teoría del Apego, iniciada por M. Ainsworth y Bowlby, ofrece un marco interesante para entender y abordar terapéuticamente las disfuncionalidades relacionales derivadas de la violencia machista. Los seres humanos tienen necesidad de tener un sistema de conexión social para desarrollar relaciones afectivas y vinculares. Ese sistema de conexión se asienta en la infancia con la relación con la figura de apego primaria y tiene fuertes componentes de carácter motriz y sensorial. A través de ella se regula en el niño la actividad autónoma y relacional. Es sobre la capacidad de regulación sobre la que se asienta el sentido adaptativo de la propia identidad (Ogden e.a., 2006). Bowlby consideraba que esa impronta caracterizaría el marco relacional del adulto. Y son muchos los teóricos que piensan que los estilos de apego inseguros o desorganizados en la infancia acaban convirtiéndose en lo que, por ejemplo, Renn denomina modelos internos de apego que modulan los patrones de las relaciones afectivas en la edad adulta de hombres y mujeres y condicionan también en parte el comportamiento violento de los agresores (Renn, 2006; Hotaling y Sugarman, 1986, 1989). A este respecto, considero, como arguye María Teresa San Miguel (2006) en su crítica a Renn, que probablemente ello sea una condición suficiente pero no necesaria. Hay suficientes estudios que apoyan la idea sostenida aquí de que la principal motivación es asegurar su posición de dominio sobre la mujer a través de la violencia (Llorente Acosta, 2000; Sánchez Jiménez, 2011; Walker, 2012). Del mismo modo, un patrón

de disfuncionalidad en el apego internalizado desde la infancia podría explicar también por qué algunas mujeres tienen dificultades para establecer relaciones sanas y nutritivas en la edad adulta (Miller 1994; Hogan, 2013) y con ello desarrollan un especial riesgo de involucrarse en una relación violenta (Renn, 2002; Hotaling & Sugarman, 1986; Sánchez Jiménez, 2011). De hecho parece que entre las mujeres maltratadas hay un alto porcentaje de abusos infantiles, también de tipo sexual (Walker, 2012; Briere & Runzt, 1987). Esta patología vincular se manifiesta, por ejemplo, en la excesiva tendencia a asumir responsabilidades de otros (Mellody, 2005: 34; Haaken, 1993), a configurar su identidad y el sentido de su existencia en torno al cuidado de los otros en detrimento, incluso, de sus propias necesidades.

Sea como sea, en una situación de dominio, según Sánchez Jiménez (2011), ese papel de salvadora y cuidadora incondicional, (asunción exagerada del papel femenino tradicional), se vuelve contra ellas. En muchas ocasiones tienden a crear con su pareja un vínculo de tipo simbiótico que genera asimismo confusos e intensos universos emocionales en los que ansiedad, culpa y pena se confunden con amor e impiden o hacen conflictivo y difícil la ruptura del vínculo.

Las huellas de la violencia impregnarán el modo de interacción con el resto de los semejantes. Las mujeres suelen tener problemas de funcionamiento interpersonal y mayor riesgo de desarrollar patrones de apego inseguro: ambivalente o evitativo. Es decir, se distinguen dos tipos de enfoques de la intimidad, ambos disfuncionales: o son sumamente dependientes y asustadizas o bien adoptan una posición contradependiente y, desconfiando de los lazos, desdeñan el contacto íntimo confiando solo en sí mismas (Walker, 2012). Interesante para la DMT es cómo ambos tipos de apego se manifiestan en el cuerpo. Aplicando a este ámbito el análisis de Ogden, Minton y Pain (2009) tendríamos que la mujer con rasgo de apego ambivalente se mostrará demasiado preocupada por la necesidad de afecto y, demasiado centrada en el malestar interno, buscará alivio frenéticamente. Sus emociones y agitación corporal suelen ser intensas y ante la perspectiva de separación experimentar aumento o pérdida de tono. Por su parte, aquella con tendencias de apego evitativo mostrará

movimientos más bien defensivos y de retraimiento, ya sea evitando los de acercamiento o contacto o adoptando actitudes pasivas, reflejadas en el tono muscular bajo o la falta de respuesta al intento de acercamiento del otro. Suelen caracterizarse por la falta de expresividad emocional y de contacto visual y un nivel bajo de activación general.

Los traumas relacionales tempranos o adquiridos como consecuencia de las relaciones en la adultez no son un destino ineludible: la posibilidad de desarrollar un modo de apego saludable continúa a lo largo de la vida. El ámbito terapéutico ofrece una buena posibilidad de reparar los daños del sistema relacional y desarrollar habilidades reguladoras adaptativas (Ogden e.a., 2006).

## **3.1.3. Autoestima e imagen corporal**

Acabamos de ver que la dimensión intersubjetiva es fundamental en la constitución de nuestra identidad. Quién soy, cómo soy, cómo me ven y cómo me veo, todas estas cuestiones que atañen a la identidad involucran de continuo al yo y a los otros. Y hemos visto que son muchos los investigadores que señalan lo crucial de las primeras interacciones con los otros significativos a la hora de estructurar el sentido de la integridad y la autoestima. Sin pretender entrar aquí en profundidades, es cierto que en la construcción de nuestro yo juega un papel importante la internalización de la mirada el otro. Para tener una buena relación consigo misma, la relación de las persona con sus cuidadores primarios es esencial. Winnicott, por ejemplo, señala la mirada amorosa y aceptadora del cuidador

principal, la posibilidad de que el niño encuentre en ellos su espejo, como crucial en la constitución de una identidad sana. (Winnicott, 1993). Pero, si bien las primeras etapas de nuestro desarrollo evolutivo juegan un papel fundamental, lo cierto es que nuestra identidad es una construcción inacabada susceptible de ir modificándose a lo largo de la vida en la interacción con el mundo. En ese periplo, los otros continuarán siendo nuestro espejo, seguirán siendo determinantes en la relación que establezcamos con nosotros mismos.

Ser mirado tiene que ver, pues, con la imagen corporal. Son muchos los estudios que sotienen la relación entre la autoidentidad y construcción de la imagen corporal. No existe una definición consensuada para este complejo fenómeno psicofísico denominado imagen corporal (Sassano, 2013; Dosamantes, 1992; Goodill, 2005), pero en general se define como una representación mental que incluye sensaciones, memorias, valores y actitudes y se acepta que es un constructo dinámico. Rodríguez Vergara (2010) basándose en la diferenciación que Gallagher (1986) entre esquema corporal e imagen corporal ofrece la siguiente definición:

[...] un conjunto de estados intencionales, percepciones, representaciones mentales, creencias y actitudes, en los que el objeto intencional es nuestro propio cuerpo. Esta imagen corporal lleva en sí una especie de intencionalidad reflexiva. Son tres clases de intencionalidades las que se podrían distinguir, a saber: i) aquella de la experiencia perceptual del cuerpo propio, ii) la del entendimiento conceptual, y iii) aquella propia de la actitud emocional de los sujetos.

Interesante para el trabajo con DMT es la perspectiva de Schilder (1950), que considera que la formación de la imagen corporal es un proceso multidimensional que incluye además de los neurológicos, cognitivos y sociales, aspectos kinestésicos, propioceptivos y táctiles (Goodill, 2005).

Para el ámbito de este trabajo, es importante entender qué efectos tiene, además de los ya citados, a nivel de imagen corporal la violencia y la internalización de una mirada aviesa, cargada de odio, intencionalidad destructiva y negatividad hacia ella.

A través de los datos obtenidos a partir de un interesante inventario elaborado por ella y que denomina *Escala Objetivificada de Concienciación Corporal*, Walker (2012) pone de manifiesto que los abusos físicos, psicológicos y emocionales provocan en las mujeres una distorsión de la imagen corporal, y por ende, de su autoestima, ámbito íntimamente relacionado. Las mujeres acaban aceptando el punto de vista del agresor, sintiéndose, por ejemplo, incompetentes, inútiles, poco atractivas, no deseables, etc. Por ello, un desarrollo positivo de la imagen corporal es crucial para una autoestima saludable (Walker, 2012: 234) porque le ayudará a intregrar un *self* autónomo que se ha ido desintegrando con la violencia y superar su sensación de incapacidad para hacer algo al respecto.

#### **3.1.4. Dolencias somáticas**

El maltrato afecta a la esfera física. Existen algunas manifestaciones obvias. Una mujer se arriesga a tener múltiples posibilidades de lesiones en lo que atañe a tipo, localización en el cuerpo, grado de evolución y gravedad, que se generan cuando se trata de ataques directos que, en casos extremos, pueden llegar hasta producir la muerte: lesiones traumáticas físicas y afecciones genitourinarias, embarazos no deseados y/o de alto riesgo o consecuencias de comportamientos de riesgo, según la clasificación de Lasheras (2003). El riesgo de homicidio que puede producirse es, por desgracia, como muestran los espeluznates datos, un hecho a tener en cuenta. Y el de suicidio es considerado como la segunda consecuencia mortal de la violencia. Parece que en las mujeres violentadas el riesgo es hasta cinco veces mayor.

Pero hay otras manifestaciones clínicas menos evidentes y que, caso de que las mujeres acudan a consulta, suelen ser diagnosticadas por los facultativos sin sospechar su conexión con el maltrato (las mujeres no se atreven a confiar en ellos para hablar de la situación), por lo que no responden o solo lo hacen de modo parcial al tratamiento prescrito. Lasheras aduce que los síntomas,

[s]uelen ser reflejo de trastornos psicológicos derivados de la situación que padecen, de modo que, además de síntomas físicos como cefalea, dolores de espalda, pelvis o abdomen, se pueden identificar signos como artritis, tartamudeo ó infecciones de transmisión sexual (...). Otros síntomas asociados con violencia son tensión muscular, excesivo cansancio, dificultad de concentración, alteraciones del sueño, tristeza, indiferencia o apatía, pérdida de memoria, irritabilidad, desordenes gastrointestinales y síndrome del colon irritable (…). (Lasheras, 2003: 32).

Las mujeres que acuden a consulta suelen tener una gran resistencia al dolor. Quizá a causa de un estado similar al hipnótico que, como modo de supervivencia, les hace disociar entre su estado físico y mental, o bien, según recientes investigaciones, a causa de cambios bioquímicos generados en el sistema nervioso autónomo (cambios de glucocorticoides en el mesoencéfalo) que se producen para adaptarse a la situación traumática generando una percepción menos acusada del dolor (Walker, 2012). Interesante para lo que nos concierne como danzaterapeutas, es algo que tiene que ver con lo comentado en el capítulo 3.1.1, en este caso las consecuencias a nivel somático del estrés postraumático, que, como se verá, se puede considerar un importante indicador del estado general de salud. Según demuestran recientes investigaciones en el campo de la psiconeuroinmunología (PNI), el estrés postraumático tiene un impacto sistémico que genera deficiencias en la capacidad corporal para hacer frente a enfermedades porque afecta a la capacidad de respuesta del sistema inmunológico. El mecanismo, resumidamente, es el siguiente: en el área del mesonecéfalo se localiza tanto la regulación del sistema inmunológico como las estructuras del cerebro encargadas de segregar los neuroquímicos que regulan las emociones. Cuando existe un factor estresante, el cerebro se encarga de liberar los correspondientes neurotransmisores en el flujo
sanguíneo. En circunstancias normales dicho flujo cesa cuando el estrés desaparece. Pero en caso de estrés muy grave y continuado se puede producir un fallo en el sistema de controles y equilibradores que en casos normales garantizan que no se activen en exceso, lo que genera vulnerabilidad a las enfermedades. Recordemos además que en el caso de TEPT no hace falta la exposición a los estímulos, ya que tiempo después la víctima sigue reviviendo los acontecimientos traumáticos y sigue expuesta, por tanto, a una situación de vulnerabilidad en este sentido. Se producen reacciones inflamatorias en respuesta a los estímulos estresantes que alteran el sistema inmunológico. A consecuencia de ello pueden producirse toda una amplia gama de enfermedades crónicas: cardiovasculares, asma, diabetes, trastornos gastrointestinales, fibromialgia, síndrome de fatiga crónica, síndrome de intestino irritable, entre otras (Walker, 2012).

#### **3.1.5. Problemas sexuales**

La violencia de género en el ámbito de la relación de pareja casi siempre incluye maltrato sexual. Según Lasheras (2003), se entiende como:

[...] una modalidad del maltrato físico y comprende cualquier actividad sexual no deseada impuesta a la mujer por su pareja a través de intimidación o coacción o bien cuando se produce en otras situaciones de indefensión. Como se desprende de esta definición, el maltrato sexual se produce aunque no haya violación, entendiéndose como tal la penetración vaginal, anal u oral del pene o de cualquier otro objeto. (p. 15)

Pese a la opinión común, la violación marital es frecuente (Walker, 2012; Lasheras, 2003), aunque la indefinición e invisibilidad cultural y legal dificulta la investigación de

esta realidad. Importante también es que muy a menudo la violencia en este ámbito suele ser de un tipo que tiene más rasgos semejantes con el incesto que con la violación perpetrada por un extraño (Walker, 2012), ya que, independientemente de que se pueda producir violencia, suele ser utilizada por el maltratador como un modo de obtener el control psicológico a través de la humillación y la vergüenza. Las mujeres, por su parte, pueden utilizar el sexo de modo manipulativo como moneda de cambio para tener, a su vez, una sensación de control y de poder (irreales) sobre el comportamiento del agresor y la relación caótica de violencia, pensando que de ese modo podrán obtener seguridad y paz.

Sea como sea, la violencia sexual en este ámbito trae consigo una serie de consecuencias para la mujer. Aquellos incidentes violentos que incluyen abusos sexuales tienen más probabilidades de generar TEPT y síntomas relacionados ya citados: ansiedad, la depresión, imagen corporal pobre, trastornos relacionales, etc.

Naturalmente este específico trauma genera una serie de disfunciones en el propio ámbito de la sexualidad, tales como vaginismo, insatisfacción y falta de deseo sexual, polarización en la frecuencia de la actividad sexual o anorgasmia, amén de la posibilidad de contraer enfermedades de transmisión sexual o tener embarazos no deseados.

Importante es que a niveles emocionales puede que en estas mujeres haya una honda confusión entre intimidad sexual y emocional y se generen dinámicas insanas en las que el amor se confunde con dependencia, posesividad, hostigamiento y conductas vengativas (Walker, 2012).

Uno no ve, siente o percibe aisladamente: la percepción va siempre vinculada al comportamiento y al movimiento, a alargar el brazo y explorar el mundo. Ver es insuficiente, también se debe mirar.

Oliver Sacks (1997)

Son múltiples las propuestas de abordaje terapéutico para acompañar a las mujeres en su proceso de recuperación de las secuelas de la violencia, su transformación de víctima en superviviente. En realidad, casi tantas como perspectivas. Medicación para paliar o eliminar algunas respuestas del TEPT, terapia del trauma o EMDR son indicadas por Walker (2012), quien, además, como es lógico, al igual que Brown (2012, 2013), recomienda la terapia feminista. A esos enfoques podríamos añadir muchos otros. Guerrero y García (2008) demuestran la eficacia de la perspectiva sistémico-constructivista. Un enfoque psicodinámico que tenga en cuenta la perspectiva de género se ofrece también como opción terapéutica (Dio Bleichmar 2011). Podríamos añadir las de sesgo cognitvoconductual, y una larga lista.

Sin menoscabo de su valor, el problema de dichos enfoques (a excepción de la EMDR), en sí tan dispares, es que se concentran demasiado en la resolución verbal y en lo cognitivo. No han desarrollado metodologías específicas para abordar las reacciones corporales que, como se ha expuesto, son tan importantes en mujeres traumatizadas por la violencia (Ogden, 2009). Razón esta última por la que muchos investigadores del trauma llegan a la conclusión, también en este caso, de que las limitaciones de la terapia enfocada en lo verbal (Panhofer, 2012b) una terapia solo focalizada en el área del lóbulo frontal del cerebro no es por sí sola capaz de ayudar a resolver los efectos del trauma (Ogden e.a., 2009; Levine, 1997; Siegel, 1999; van

der Kolk; 1994; Rothschild, 2000). En base a estas evidencias, son numerosos los estudios que han comprobado la eficacia de las terapias artísticas y abogan por ellas, porque desde estos enfoques sí es posible acceder a la memoria traumática (implícita) para ayudar a las mujeres a procesar dichos recuerdos y reorganizarlos antes de que puedan ser integrados en una narrativa coherente (Gantt, 2008; Sarid & Huss, 2010).

Por qué y de qué modo la DMT es indicada como abordaje terapéutico será el objeto del presente capítulo.

# **4.1. ¿Por qué un abordaje terapéutico de víctimas de violencia de género con DMT?**

Además de la recién expuestas, son muchas las razones que se pueden aducir para demostrar que la DMT es específicamente adecuada para el tratamiento de las secuelas de la violencia de género.

Algunas son de orden teórico y tienen que ver con la confluencia entre los estudios del *embodiment,* las bases de la DMT y la superación del pensamiento dual del que también se nutre la dicotomía masculino-femenino. Ya se introdujo el paradigma del *embodiment* cuando en el capítulo 3. se mostró a través del concepto de *habitus* de Bourdieu, cómo la violencia patriarcal (estructural y simbólica) se encarna en los cuerpos de las mujeres. Dicho paradigma se va gestando con cuestionamientos del pensamiento canónico desde el siglo XIX, que, en mi opinión, también posibilitan y nutren el surgimiento de disciplinas como la DMT.

Y es que, desde que de modo espontáneo en los años 30 y 40 docentes de danza contemporánea, como las pioneras americanas (Levy, 1988) o Maria Fux en Argentina, empezaran a aplicar la danza como instrumento terapéutico (Fischman, 2001), la DMT se ha ido enriqueciendo de diversas aportaciones científicas que, por otra parte, han corroborado la premisa que desde sus comienzos constituye su pilar fundamental: cuerpo y mente no son entidades separadas (Levy,1988), contraviniendo el modelo dualista que ha primado del ser humano en Occidente. Ese modelo fue gestándose desde la Edad Media y alcanza en el pensamiento filosófico de la ilustración su culminación con el giro cartesiano que supone el definitivo divorcio entre espíritu/ naturaleza, sujeto/objeto, mente/cuerpo (Najmanovich, 2005), dicotomías a las que yo añadiría la conceptualización patriarcal masculino-femenino (Palma, 2011). En ese juego de pares dicotómicos jerarquizados, el cuerpo fue considerado como la parte subordinada, grosera e inferior y la mente el verdadero *self* (Chaiklin, 2008, p. 27). El racionalismo y el materialismo imperantes en la cultura occidental de la modernidad contribuirán al mantenimiento de dicha escisión, vertebrando el modo en el que nuestras sociedades construyen su autocomprensión, sus modelos de conocimiento del hombre y de la realidad y su praxis sociopolítica. Sin embargo, ya en el siglo XIX pueden constatarse intentos de crítica a la rigidez del dualismo, tendencia que se ha intensificado en los últimos decenios en los que se pueden observar diversas corrientes de pensamiento que intentan superarlo, tanto en el ámbito de las ciencias humanas como en otros más estrictamente empíricos, como el de las neurociencias. Con ese cuestionamiento está emergiendo asimismo un cambio de dirección en la mirada que empieza a prestar atención a la parte más desprestigiada de la vieja dicotomía: el cuerpo.

Es amplísimo el espectro citable de aportaciones de pensadores y científicos en todos los campos del saber. Especialmente interesantes para la DMT son las de la neurobiología, la filosofía y la lingüística cognitiva que sugieren que la mente está encarnada (*embodied*), y, por tanto, definen el proceso de conocer como una construcción relacionada con nuestra experiencia corporal sensorio-motriz

44

(Panhofer, 2012a). Los nuevos descubrimientos tambalean los solo aparentemente férreos cimientos de la visión dualista, que al fin y al cabo, como afirma Denise Najmanovich (2009), no es el modo de estar en el mundo, sino la forma en que nosotros los occidentales hemos construido nuestra experiencia, abriendo posibilidades para repensar la relación cuerpo-mente, la del sujeto con el mundo, lo que significa conocer. Las emociones y la intersubjetividad han entrado a formar parte de ese nuevo paradigma, especialmente fructífero en el campo de la psicoterapia. Las investigaciones corroboran, pues, el principio esencial de la DMT de la no separación entre mente y cuerpo, arrojan luz sobre el mecanismo de acción de la DMT y otras terapias creativas (Koch, 2006) y enriquecen, al tiempo, las posibilidades terapeúticas.

Citaremos aquí solo algunas interesantes que pueden aportar argumentos para entender cómo y por qué la DMT puede ser un enfoque terapéutico idóneo para el tratamiento de mujeres maltratadas.

Lakoff y Johnson (1999) hicieron fructíferas aportaciones en este intento de subversión del marco conceptual dualista demostrando que el sistema neurológico encargado de la percepción y la moción representa asimismo un papel fundamental en la conceptualización y el razonamiento: es el cuerpo lo que ha hecho posible el conocimiento y no nuestra trascendencia de él (Koch, 2006). Nuestros modos de concepualizar el mundo son *metafóricos*, tienen un claro arraigo el cuerpo y en las relaciones que éste establece con el espacio a través del movimiento. Las metáforas, a su vez, lejos de ser meros artefactos lingüísticos, conforman, estructuran nuestra experiencia.

Por su parte, el neurocientífico Varela, propone, frente a la concepción de la mente como focalizada en el cerebro, algunos conceptos claves que desbaratan esas ideas tradicionales y son especialmente sugerentes para entender cómo se puede construir la identidad y la autoimagen de una mujer sometida a un proceso de violencia y las posibilidades terapéuticas de su deconstrucción. Entre otros, el concepto de *enacción* (Varela, 2000) refiere que no existe nada que se asemeje a una capacidad mental sin estar encarnada ni sin interacción, porque el mundo de fuera y lo que el sujeto hace por estar en él son inseparables. La cognición está enactivamente encarnada y la mente no se ubica en algún lugar del cerebro, sino en ese no-lugar de co-determinación entre dentro y fuera, siendo, por tanto, inseparable del organismo como un todo (y del entorno).

De acuerdo con otra de sus afirmaciones, son numerosos los neurocientíficos que confirman que la cualidad de los esfuerzos que hacemos para tomar decisiones y afrontar dilemas vitales parten de nuestros estados emocionales que se sustentan en impresiones físicas (Van der Kolk, 2009). Podríamos citar aquí las aportaciones de Fuster, Le Doux, Luria, y otros muchos (Fischman, 2005 a y b). Paradigmáticas en cualquier caso son las investigaciones de Damasio (1996, 2010) centradas en demostrar precisamente que toda actividad mental requiere de cerebro y cuerpo a la vez, siendo este último el que proporciona la materia básica para los procesos neuronales. Los sentimientos son percepciones directas de un lenguaje específico, el cuerpo; revelan cuál es el estado de la vida en el organismo, son sensores que indican el encaje (o su falta) entre naturaleza y circunstancia.

Dada la centralidad que tiene el trauma en las consecuencias de la violencia contra las mujeres, son asimismo interesantes para la DMT las concepciones sobre la memoria de Fuchs situadas en la línea de los investigadores citados. Junto con la memoria declarativa, Fuchs (2012) distingue seis tipos de lo que denomina memoria implícita o corporal, una memoria que, frente a la primera, no sólo incluye las disposiciones de nuestros modos de percibir y comportarnos, sino que connect us intimately with our biographical past (p. 20). No representa el pasado, lo actualiza. Para el trabajo con DMT con mujeres maltratadas lo que él denomina como *memoria traumática* es de especial interés. El acontecimiento traumático si bien puede ser retirado de la conciencia, permanece en el cuerpo, reactualizándose en diversos modos que generan sufrimiento a la persona porque le hacen reexperimentar de nuevo sentimientos de dolor, ansiedad o temor junto con la intrusión de imágenes, dejando a, en este caso, la mujer con la sensación de indefensión.

Creo que podríamos sacar de estas aportaciones algunas ideas básicas interesantes para el trabajo terapéutico de mujeres maltratadas con DMT:

 La perspectiva enactiva del conocimiento implica que conocer el mundo es, al tiempo, co-crearlo (lo que implica a la vez crearse a sí mismo) a través de la acción, y, por tanto, la importancia del movimiento para que se produzcan las transformaciones precisas para alcanzar un estado satisfactorio en el estado del yo y de su relación con el mundo (Fischman, 2008, 2005 a y b).

 Emociones y sentimientos juegan un papel fundamental y no subsidiario a nivel cognoscitivo. El acceso a ellos tiene una especial relevancia a nivel terapéutico. Como aduce Alice Miller (1990), en terapia, ayudar a los pacientes a recuperar su *self* sólo es posible si se le posibilita recuperar su capacidad de sentir. Y precisamente, focalizar la atención en la conciencia de los estados corporales que viene de las variaciones del movimiento y acción corporal y en la emoción y las tonalidades afectivas forma parte de la esencia de la DMT (Fischman, 2005 a y b).

 Dado el carácter no verbal de las memorias implícitas corporales en las personas traumatizadas, la vía de acceso cognitiva no es la más apropiada. Incluso puede ser retraumatizante (Van der Kolk, 2009). En palabras de Ogden (2009): […] sólo las terapias de orientación corporal parten de la base de que las experiencias del pasado aparecen encarnadas en los estados fisiológicos y las tendencias de acción actuales –respiración, gestos, percepciones sensoriales, movimientos, emociones y pensamientos. (p. 32). Y por ello, Fuchs (2012) afirma la operatividad en este sentido de los abordajes centrados en el cuerpo, como el *focusing*, y las psicoterapias corporales que como la DMT permitan acceder al significado y desenmarañar motivos y sentimientos latentes asociados a la memoria implícita. Como aduce Panhofer (2012a), precisamente la focalización en la percepción y en el aquí y ahora que caracteriza a la práctica de la DMT en la actualidad, permite la conexión con esas memorias que impiden habitar plenamente el cuerpo.

 Las metáforas tienen un poder cognoscitivo y su arraigamiento en las sensaciones corporales ofrece también un interesante campo de acción a nivel

47

terapéutico. Para algunos danzaterapeutas es precisamente el carácter metafórico del movimiento lo que distingue a la DMT de otras terapias creativas (Meekums, 2002).

Otro argumento a favor de la DMT tiene que ver con la raíz estructural de la cuestión que nos ocupa. Como se sostuvo en el capítulo 1., lo específico de la violencia de género es que se ejerce contra las mujeres por el hecho de serlo, en función del papel estereotipado que desempeñan en un entramado que, basándose en esa escisión entre los sexos, otorga primacia a lo masculino (lo racional, el espíritu, el logos, el dominio). Dicha escisión participa de la misma lógica de conceptualización dualista del mundo que ha separado cuerpo y mente en dos unidades distintas, irreconciliables y asimétricas. Esa lógica ha equiparado lo femenino con la naturaleza, los sentimientos, el cuerpo, considerados como inferiores (Palma, 2011). Una terapia centrada solo en lo cognitivo, ¿no está participando en gran medida en la ideología que sustenta ese tipo de violencia?

En relación con lo mismo, pero centrándonos en el ámbito más concreto del procedimiento terapéutico, Fischman (2001) argumenta que un abordaje centrado solo en lo cognitivo aumenta dicha escisión porque olvida que parte de la experiencia ha sido corpórea. Frente a ese enfoque unilateral el movimiento permite acceder al núcleo corpóreo de la experiencia:

[...] accede a la persona desde formas elementales de sensopercepción. Trabaja con el instante en que emerge cualquier tipo de organización, jerarquía o categorización de la experiencia. Porque ofrece la posibilidad de encontrarse con el nacimiento del impulso a la acción.

Es preciso recordar, de acuerdo de nuevo con Fischman (2008), que en una situación traumática la persona frecuentemente recurre a estrategias de disociación, al abandono del cuerpo para no sentir dolor, pero que el bloqueo de los canales perceptivos hace que acabe por no sentir nada, con lo que pierde su capacidad de utilizar las emociones de guía para la acción. (Ogden e.a., 2009: 65).

Para una mujer maltratada su cuerpo no es un lugar habitable, sino un problema. Tratada por su agresor como mero objeto, ha internalizado la violencia y lo manifiesta a través de múltiples síntomas corporales. La violencia ha producido una desintegración que no le permite, utilizando palabras de Fischman (2011), sentir y vivenciar [su] humanidad encarnada. Desplegar [su] energía en la acción y que ésta sea plena de sentido, sin perder [su] centro enraizado en el cuerpo.

Así pues, si características de la experiencia traumática son su encarnación y que acabe produciendo diversos grados de desintegración y/o disociación, la DMT es una terapia adecuada precisamente por la principal premisa en la que se sustenta y su correspondiente objetivo primordial: mente y cuerpo son inseparables (Levy,1988; Schmais 1980; Exiner y Kelynack 1994; Wengrower; 2008; Fischman, 2001; 2005a y b) y busca la reintegración de la polaridad escindida (Fischman, 2005a). Es decir: lo que se experimenta en la mente también tiene reflejo en el cuerpo, y viceversa; los movimientos reflejan las características de la personalidad, las capacidades afectivas y de relación con los otros. Por ello, un cambio de patrones de movimiento posibilitará la apertura hacia cambios psíquicos (Fischman, 2001). El objetivo de la DMT será precisamente posibilitar la integración a través del movimiento: recuperar un sentido de la totalidad experimentando la integración psicofísica (Fischman, 2001):

La DMT trabaja con la conciencia interna del movimiento y la experiencia externalizada de sentimiento en movimiento, lo que proporciona un medio tangible mediante el que la mujer puede acceder a sentimientos difíciles de verbalizar, llevar a la conciencia y expresar las dolorosas experiencias de vida, y, con ello, la oportunidad de encontrar mayor conciencia y sensibilidad hacia su propio estado de bienestar total, su interacción con los demás y su entorno.

Concluyendo, lo que dice Soili Hämäläinen (2007) para el campo de los bailarines con el somatic approach, es aplicable al campo de la terapia: las terapias basadas en el movimiento, y por tanto la DMT, permiten acercarse al propio cuerpo no como un objeto (recordemos que ellas han dido tratadas como tal), sino como un cuerpo vivido que permite a la mujer obtener conciencia de sí misma y conocimiento implícito, una reconexión con el propio cuerpo que se ha perdido con la violencia, recuperar o tal vez encontrar ese felt sense del que habla Gendlin, que es diferente al sentido kinestésico y propioceptivo, y que Hämäläinen cree conectado con la sabiduría intuitiva del propio cuerpo.

Por otra parte, y aunque a nivel empírico aún se precisan muchas investigaciones (Bräuninger, 2014), existe ya un número significativo de estudios que demuestra la efectividad de la DMT para abordar muchos de los síntomas que se incluyen en el síndrome de mujer maltratada: ansiedad, depresión, estrés, problemas de autoimagen (Bräuninger, 2006, 2014; Punkanen, 2014; Lee, 2014; Koch, e.a., 2014).

### **4.2. Abordaje terapéutico del síndrome de la mujer maltratada**

Este último epígrafe ofrece un posible modelo de abordaje terapéutico con DMT de las mujeres víctimas de violencia de género. Es preciso dejar claro que, tratándose de un trabajo teórico, tiene un valor de marco orientativo. No es un elenco de todas las posibilidades ni una exhaustiva enumeración de técnicas de intervención. Pretende, fundamentalmente, dejar constancia de cuáles son los ámbitos en los que se ha de focalizar de modo específico el trabajo terapéutico partiendo del análisis de los capítulos anteriores. La concreción depende de muchos factores, y, esencialmente, de algo inherente a la DMT: el trabajo con el aquí y el ahora (Panhofer, 2012a). Teóricamente, el tratamiento ideal sería lo suficientemente largo y profundo como para permitir a la mujer recuperarse de todas las secuelas, posibilitarle un cambio estructural de sus patrones relacionales, de comportamiento, de pensamiento y afectivos. Pero es cierto que, en muchos

casos, lo más urgente es que las mujeres encuentren los recursos internos necesarios para poder salir de la situación de violencia (Leventhal & Chang, 1991).

La ruptura de los vínculos es un rasgo universal del trauma (Pool-Heller & Levine, 1998). Por ello, desde mi punto de vista, si hubiese que resumir en un lema el objetivo terapéutico con una mujer maltratada, se trataría de posibilitar la revinculación de la mujer consigo misma, con su cuerpo, con los otros, con el mundo. Este proceso pasa por la integración de todos esos aspectos disociados y fragmentados por la violencia: físicos, emocionales, cognitivos y espirituales.

Desgranando estos objetivos generales en otros más concretos podríamos enumerar:

- Romper con el aislamiento y el secreto
- Formación de nuevas redes vinculares y de apoyo

 Abordar los patrones de inmovilización física y emocional (para ello es imprescindible el acceso a las memorias implícitas)

Empoderamiento, independencia, autoestima.

 Integrar las capacidades de autorregulación que han quedado estancadas en el cuerpo por la violencia hasta que pueda recuperar una sensación de familiaridad con su cuerpo y sea capaz de integrar las experiencias pasadas en una narración coherente.

En cuanto a las fases del desarrollo de la terapia, me parecen interesantes las coincidencias (con ligeras variaciones en los objetivos de las últimas fases) que existen entre las propuestas que hacen tanto The international Society for the Study of Dissociation (2011), que tomamos de Gantt (2009) y las formuladas por expertos en traumatización (Ogden e.a., 2009) con las que ofrece la DMT, en este caso tomadas de Meekums (2002). Creo que es un argumento más a favor de la DMT como terapia adecuada. Dicha sociedad divide el proceso terapéutico para los trastornos disociativos y traumáticos en tres fases, enfatizando la especial atención que se ha de prestar a la primera de ellas:

a) Estabilización: que incluye la reducción de los síntomas y la formación de una alianza terapéutica sólida.

- b) Procesamiento de la experiencia traumática
- c) Integración

Meekums (2002) ofrece una secuenciación en cuatro fases del proceso creativo de la DMT que, examinado de cerca, es equivalente al anterior, haciendo hincapié igualmente en la autorregulación y la necesidad de la formación de un vínculo seguro en la primera fase y siendo las etapas intermedias en las que se propiamente se procesa el trauma:

- a) preparación
- b) incubación
- c) iluminación
- d) evaluación

Una de las cuestiones más relevantes es que el proceso de procesamiento e integración (incubación, iluminación y evaluación) no puede abordarse verdaderamente hasta no haber establecido la base de una sólida alianza terapéutica (4.2.1.) Pero antes es también importante tener en cuenta que, como señala van der Kolk (2009), los traumas en el ámbito de las relaciones humanas suelen derivar en el miedo a la intimidad, por lo que un acercamiento sin que se hayan desarrollado antes ciertas habilidades de autorregulación en la paciente, puede desencadenar recuerdos implícitos relacionados con el daño, la traición y el abandono (p. 32). Las estrategias para aprender a prestar atención al flujo de la experiencia interna propuestas en 4.2.2. también pueden servir en este sentido (Ogden e.a., 2009).

Tras esa primera etapa, la mujer estaría en disposición de poder empezar a integrar las sensaciones atascadas por el trauma, a fin de recuperar u obtener un sentido de la familiaridad de su cuerpo (Moore, 2006). Como aduce Abelson-Hunter (2013) la danzaterapia ofrece una oportunidad a las sobrevivientes de la violencia de procesar sus recuerdos del trauma física y cognitivamente. Trabajando con los principios neurobiológicos del trauma y la memoria implícita, el/la dmt<sup>4</sup> acompaña en una aventura de exploración, de experimentación con el movimiento, la respiración y la relajación. El objetivo es que se cree una narración que proporcione un significado integrador a sensaciones y recuerdos relacionados con los sucesos traumáticos, de modo que adquiera un sentido coherente de su cuerpo, de sí misma. Dotar de significado al trauma y ser capaz de regular el sistema nervioso simpático implica también haber adquirido la capacidad de hacer frente a comportamientos o patrones de relación que pueden haber resultado de la violencia.

Teniendo en cuenta la importancia que pueden tener las distorsiones en la imagen corporal (ver 3.1.3.) creo pertinente un subcapítulo aparte. No significa eso que las propuestas no sean beneficiosas en otros sentidos ni que las técnicas más específicamente centradas en el procesamiento no contribuyan también al reforzamiento de una imagen corporal positiva (Capello, 2008) y, por ende, a incrementar la autoconfianza y la sensación de control. Se opta por presentarlo así en aras de la claridad.

Por otra parte, no puedo menos que poner de manifiesto el interés emergente por parte de algunos terapeutas artísticos (y dmts) por la cuestión de la relación entre feminismo(s) y terapia (Hahna, 2013; Allegranti, 2009; Hogan, 2013). Desde mi punto de vista, creo también importante señalar que si la terapia pretende para la mujer superviviente posibilitar, parafraseando a Bleichmar (2011), la asunción de sí misma como sujeto, necesariamente implica un proceso en el que tenga la posibilidad de examinar y cuestionar esos patrones aprendidos que en muchas ocasiones le han hecho asumir, cumpliendo los mandatos de género, un modelo de subjetividad femenina sustentado en el sometimiento, la abnegación y el olvido de

I

<sup>4</sup> Soy consciente de lo irritante que puede resultar la inserción de los dos géneros en el artículo (el/la). En este caso se utiliza en parte para hacer consciente el hecho de que la ideología androcéntrica puede manifestarse también a nivel lingüístico e invisibilizar la presencia femenina.

sí, lo que en gran medida le ha impedido tener conciencia del abuso o ha reforzado su permanencia en esa situación (Romero, 2011). Utilizando el marco de Bourdieu, podría entenderse la terapia como un trabajo de desfeminización, de rastreo de las huellas que se han incardinado en el cuerpo de una mujer maltratada. Evidentemente no estoy abogando por ningún modelo específico de ser mujer ni, por supuesto, por convertir la terapia en una forma de pedagogía ni panfleto ideológico. Igualmente iatrogénico puede ser anteponer una ideología a la experiencia y las vivencias intrasferibles de cada mujer (Nieto Martínez, 2011). Cada una ha de encontrar su propio camino. Tampoco que el/la terapeuta haya de enarbolar ninguna bandera. Pero sí que creo que es necesario abordar este trabajo terapéutico con la conciencia de cómo se asumen esos patrones de construcción de la identidad genérica. Ninguna persona, tampoco nosotros terapeutas, está exenta de la influencia de los discursos hegemónicos sobre género y sexualidad (Allegranti, 2009). La regla cómun en DMT y para los feminismos de interaccionar con el otro desde una posición de respeto e igualitaria (Fischman, 2008) es aquí especialmente importante para construir un espacio seguro que permita explorar cómo ha encarnado a lo largo de la vida, en la interacción con el maltratador, las ideas hegemónicas sobre sexualidad y género.

# **4.2.1. La sanación de los vínculos a través de la DMT: importancia de la relación terapéutica**

Los vínculos son la piedra angular de la construcción de la identidad y fundamentales para el bienestar integral de las personas, hasta tal punto que, como argumenta Perry (2003), y creo que es manifiesto en la sintomatología que provoca el maltrato, afectan no sólo a nivel psicológico sino también somático: Literally, when people have relationships that are of good quality, these individuals are actually physically healthier, they're emotionally healthier, they're more cognitively enriched, and they actually reach their potent. (p. 5)

En lo que atañe al ámbito psicoterapéutico, en los últimos tiempos es casi unánime la opinión de que el progreso exitoso del proceso depende del vínculo (Fossa Arcila, 2012; Safran & Muran, 2005).

Por otra parte, en el terreno de la violencia de género, ejercida generalmente en el ámbito íntimo de la relación familiar o de pareja, no se puede obviar la relevancia que cobra la cuestión vincular (cfr. 3.1.2.). Una mujer maltratada es con frecuencia un ser con los vínculos rotos y un sistema vincular dañado: porque ha establecido una relación destructiva, muchas veces incapaz de romper porque sus modelos afectivos internos sean probablemente negativos y su capacidad vincular esté dañada a consecuencia del maltrato. El aislamiento, estrategia y consecuencia del mismo, favorece su continuación y, por tanto, el agravamiento de la situación y los síntomas. La confianza en el ser humano es una muy frecuente pérdida a consecuencia del maltrato (Orengo e.a., 2004).

Teniendo esto en cuenta, objetivos fundamentales del proceso serían posibilitar que la mujer salga de su aislamiento y modificar sus patrones relacionales de violencia trabajando los modelos operativos internos que sustentan las relaciones (Horno, 2009). En gran medida se trata de que el/la dmt se concentre, citando a Lyons-Ruth, 1999, en promover la deconstrucción de los modos establecidos pero insatisfactorios de »estar con«, a la vez que facilitar el surgimiento de otros nuevos. Como indica esta autora, gran parte de nuestra experiencia relacional es

55

presentada en una forma procedimental implícita o actuada, que es de naturaleza inconsciente. Este saber actuado, intrínseco a la condición humana, no solo en la infancia, tiene un sistema de representación propio, ajeno a los procedimientos del conocimiento reflexivo (aunque posteriormente pueda ser elaborado mediante formas simbólicas del pensamiento). La DMT ofrece de nuevo en este ámbito una perspectiva privilegiada de trabajo porque permite trabajar con este saber relacional implícito que, en principio, opera fuera del sistema simbólico o cognoscitivo sin requerir del pensamiento reflexivo o de la verbalización para ser conocido o transformado, porque se articula en la interacción y se integra o transforma a través de la generación de nuevas formas procedimentales.

Por otra parte, Fonagy (2004) señala que el apego seguro implica sistemas representacionales donde la figura de apego se siente como accesible y receptiva si se la necesita (p. 18). Si las mujeres maltratadas suelen caracterizarse por patrones de apego inseguro, la relación terapéutica ha de ofrecerle la posibilidad de construir otro tipo de vinculación afectiva basada en la seguridad (Horno, 1999), ofrecerle oportunidad de vivir una experiencia vincular diferente, enriquecedora, sentirse acogida, escuchada, mirada, respetada, valorada y aceptada (Safran & Muran, 2005); brindarle empatía para compensar su falta de autoestima (Marrone, 2001) y que logre recuperar esa confianza perdida, en sí misma, en los otros, en el mundo.

Además hay que tener en cuenta que el trauma que produce la violencia genera un fallo en la capacidad de integrar. El cometido esencial del/ de la dmt será posibilitar las condiciones necesarias para que la paciente sea capaz de confrontar su traumática historia. Y eso solo puede alcanzarse estableciendo un vínculo seguro con un terapeuta empático, capaz de hacerle sentirse protegida en un ambiente igualmente seguro (Ogden e.a., 2009; Meekums, 2000, 2002). El logro de ese tipo de apego con el terapeuta que facilite la regulación emocional y, al tiempo, permita que las defensas dejen de ser operativas (Fischman, 2008), puede ser, según MacDonald (2006), más importante que la propia evocación de las memorias traumáticas.

Así, la base fundamental del trabajo terapéutico será el establecimiento de una sólida alianza: el contacto terapeuta-cliente constituirá un foco fundamental del proceso. La primera tarea del terapeuta, siguiendo a Bowlby habrá de ser, por lo tanto:

(…) proveer al paciente de una base segura, desde la cual pueda explorar los múltiples aspectos desdichados y dolorosos de su vida, pasados y presentes, en muchos de los cuales encuentra difícil o quizás imposible pensar y reconsiderarlos sin un compañero confiable que le provea apoyo, aliento, simpatía y, en ocasiones, orientación (Bowlby, 1988: 138).

La posición del danzaterapeuta en esta relación ha de integrar algunas actitudes deseables: espontaneidad —Devereaux (2008) recuerda las dificultades que tienen aquí las víctimas de maltrato—, autenticidad (Mitchell, 1997) y congruencia (Meekums, 2002).

Por otra parte, la DMT opera sobre la base de que la terapia es un encuentro en un espacio intersubjetivo —se trata de procurar un encuentro entre subjetividades e intersección de perspectivas (Fischman, 2008: 81)— entendiendo por intersubjetividad la capacidad de empatizar, conocer, participar, sentir con, en suma, resonar con la experiencia subjetiva del otro Stern (2005). Esto es especialmente importante para el caso de personas que necesitan reconstrucción y reafirmación de su *self* dañado y de su confianza en los otros, como en el caso de las mujeres dañadas por la violencia. Fischman (2008) destaca que el/la dmt representa los papeles intersubjetivos que le son impuestos por necesidades transferenciales, aceptando el papel asignado y asumiendo el rol, carácter o atributo que el otro necesita que sea. (p. 93)

La labor de contención es también importante, como afirma Meekums (2002): One of the key tasks of the dance movement therapist is to metaphorically hold and contain the client's experience, echoing but not precisely replicating a mother's holding and containment of her infant's experience. (p. 33)

No creo que puedan hallarse argumentos para decantarse por la modalidad grupal o individual. En la literatura consultada se hallan ambas propuestas por igual y se dan argumentos a favor de ambas. En pro de una intervención grupal pueden esgrimirse, dada la reducción de la red vincular, las ventajas a nivel de interacción y aprendizaje interpersonal posibilitadas al sentirse parte de un grupo de iguales que han sufrido la misma experiencia de violencia: el grupo validará y reconocerá las diferentes experiencias, emociones y sentimientos depresivos y de indefensión (Lewis E., 1983) y posibilitará encontrar y compartir colectivamente las diferentes estrategias de afrontamiento, incluídas las soluciones prácticas (Leventhal & Chang, 1991). Una razón interesante que arguyen Gironés y Polo (2014), que también se decantan por la modalidad grupal, puede sustentar también la preferencia por el trabajo grupal con DMT: con frecuencia las mujeres maltratadas sufren aislamiento y no poseen fuentes de satisfación e imágenes valorizadoras fuera del ámbito de la pareja, en cuyo cuidado han concentrado su razón de ser, en gran medida obedeciendo al imperativo de la feminidad tradicional. Generar nuevos vínculos y nuevos afectos fuera del rol de esposa/madre/cuidadora, conocer otros ritmos, otros movimientos, enfrentarse a las dificultades que entrañan los propios modelos operativos internos al acercarse a personas diferentes, puede ayudarle a tomar conciencia de los patrones dañinos y a construir otros distintos.

MacDonald (2006), por su parte, aboga por la terapia individual porque ve en las posibilidades del *pas a deux* de la relación terapéutica un poderoso instrumento de integración para la paciente (en sus caso víctima de abusos sexuales) de una situación en otro tiempo insoportable e incontenible. Mi opinión es que, dada la importancia que tiene en el desarrollo de los trastornos el núcleo íntimo de relación entre víctima-agresor, esta forma individual y más íntima que la grupal con un otro, empático y respetuoso, también puede ser adecuada (al menos en una parte del proceso), fundamentalmente cuando se opta por una terapia larga, porque la estrecha relación terapéutica que aquí se logra puede ayudar a reparar de modo más profundo las deficiencias en el sistema de apego de la mujer victimizada y las memorias que le impiden tener intimidad y relacionarse con el mundo externo (Capello, 2008).

Existen algunos requisitos y técnicas a través de las cuales hacer posible el establecimiento de la alianza terapéutica y el deseable encuentro terapéutico (Stern, 2005), teniendo en cuenta que uno de los objetivos principales del proceso es lograr la autonomía y la independencia de la mujer: el *setting*, la contratransferencia somática, la empatía kinestésica y el *mirroring*.

Siguiendo a Panhofer (2005), el *setting* terapéutico, es decir, la continuidad del espacio en que se desarrollan las sesiones, la regularidad en el tiempo (misma hora y día del tratamiento) y el cuerpo del terapeuta, son requisitos importantes porque tienen una función de containment, utilizando la terminología de Bion (1963). Meekums (2002) aduce que la idea es también proporcionar a la persona un foco de control interno que capacite a, en este caso, la paciente a tener control sobre sus impulsos y reacciones y también a tomar conciencia de los límites. La construcción de un espacio propio (en sentido literal, pero también figurado), compartido y coconstruido con el/la dmt que sostiene y respeta, en el que la mujer se sienta segura y protegida, es sin duda condición importante para posibilitar la labor de reparación de los límites dañados por la violencia, la confianza perdida en el otro, la elaboración del trauma.

Como apunta MacDonald (2006) el cuerpo del terapeuta es el instrumento fundamental en el proceso. Puede funcionar como una caja de resonancia en el que pueden llegar a entonarse los estados de la paciente, convertirse, a través de lo que Lewis (1984) denomina sincronicidad somática, en un recipiente somático de la experiencia somática inconsciente de ella. Es lo que [Dosamantes-Beaudry](http://link.springer.com/search?facet-author=%22Irma+Dosamantes-Beaudry%22) (2007), Meekums (2002) o Vulcan (2009), entre muchos, denominan como contratransferencia somática, que puede convertirse en una herramienta imprescindible para el/la dmt a la hora de comprender los estados emocionales frecuentemente reprimidos, no conscientes o no aceptados de estas mujeres y encontrar posibles recursos y vías para manejar las dinámicas de las sesiones y que la mujer sea capaz metabolizar, aceptar, absorber y transformar (Bion 1959, citado por Fonagy, 2004). La no percepción de los aspectos contratransferenciales puede entorpecer o incluso impedir el proceso (Athanasiadou, C., & Halewood, A., 2011;

Ogden e.a., 2009) y más en este caso si el/la dmt no es consciente de sus sensaciones y sentimientos y se identifica con la parte de víctima de la mujer, erigiéndose en rescatador (Leventhal y Chang, (1991), porque con ello invalida la capacidad de la mujer de encontrar sus propios recursos. Por ello, es imprescindible que tenga una buena conciencia somática y sea capaz de diferenciar de dónde proceden sus sensaciones somáticas (Vulcan, 2009). Siguiendo a Dosamantes (2007), ha de adoptar una postura fenomenológica de escucha hacia su propia experiencia somática y la de la paciente, focalizarse en el momento presente y el uso de la propia experiencia corporal para otorgar sentido a lo experimentado por la paciente.

Si hay algo de lo que carece una relación de dominio es de empatía. El agresor no solo adolece de incapacidad de compadecerse del dolor de la víctima, sino que además lo provoca. En una relación auténtica, empero, es ingrediente principal: a process essential to mitigation of human suffering, and for both the creation and long term stability of social bonds (Watt, 2005: 185). En este sentido, una de las grandes aportaciones de la DMT a la psicoterapia —relacionada y, en algunos autores identificada con la contratransferencia somática (Maya, 2009)— es la llamada *empatía kinestésica* (Levi, 1988; Fischman, 2008), que Meekums (2002) define como:

[...] the process through which our own muscles respond to movement with which we are visually and empathically engaged, as if we were performing the same actions as we see. By tuning into how the movement feels in our own bodies, we can thus become more aware of what is being communicated. (p. 30)

El/la dmt aprende a leer de modo kinestésico el estado emocional de la paciente, recibe la información que transmite su respiración, las cualidades de su movimiento, la postura, etc.. Y, frente a la experiencia traumática, es capaz de colocarse en su lugar sin juzgar ni etiquetar, sencillamente expresando empatía y aceptación profunda. Sin cambiar los roles o perder su función de contención. (Panhofer, 2005:116).

El *entonamiento afectivo* descrito por Stern (1985) en el ámbito del diálogo afectivo temprano es un fenómeno relacional de importancia crucial para un desarrollo óptimo del *self*, análogo a la empatía de la vida adulta. Stern considera que más allá de la imitación:

[...] el entonamiento de los afectos consiste en la ejecución de conductas que expresan el carácter del sentimiento de un estado afectivo compartido, sin imitar la expresión conductual exacta del estado interior. (pp. 173-177)

En el ámbito adulto sigue produciéndose dicho acoplamiento. Meekums (1991) recuerda que son muchos los estudios que afirman que la sincronía interaccional es un indicador de la empatía. Y hay estudios que prueban que augura un buen resultado terapéutico (Tschacher & Storch, 2009). De modo análogo al proceso descrito por Stern, los danzaterapeutas tenemos a nuestra disposición la técnica de *mirroring* introducida por Mary Chace (Levy, 1988; Meekums 2002), consistente en reaccionar y responder con el cuerpo a las expresiones corporales de la paciente. El/la dmt no necesariamente copia todos los movimientos, sino aquellos que intuitivamente considera más significativos e interpreta kinestésica y visualmente dichas expresiones (Panhofer, 2005; Fischman 2008). De modo análogo a lo que sucede en la interacción del niño con la madre, en el ámbito terapéutico con mujeres maltratadas puede servir para reforzar la relación terapéutica y para que la mujer, al sentirse mirada, reflejada, obtenga un sentido de validación, reconocimiento y comunicación (Devereaux, 2008; Meekums, 2002) que ayude en el proceso de recuperación de la autoestima, integración y reestructuración del *self* dañado. Hay que tener en cuenta, sin embargo, que su utilización a largo plazo puede resultar contraproducente si ello conduce al reforzamiento de la dependencia en la paciente (Leventhal y Chang, 1991).

#### **4.2.2. Empoderamiento e imagen corporal: descubriendo la mirada propia.**

En nuestras sociedades actuales los seres humanos en general, pero especialmente las mujeres no lo tenemos demasiado fácil a la hora de aceptar la inevitable imperfección de nuestros cuerpos (Orbach, 2010; Dosamantes, 1992). Los cuerpos reales conviven con representaciones simbólicas que exigen ideales inalcanzables o que simplemente ofrecen imágenes de cuerpos objetualizados, como pasivos objetos sexuales destinados a satisfacer los deseos de otros. Hogan (2013) hace un exhaustivo recorrido de la violencia implícita a la que está sometido el cuerpo de las mujeres normales. Y se pregunta hasta qué punto se internaliza toda esa violencia a la que los cuerpos están sujetos:

There is no doubt that body image issues do lead to lack of confidence, depression, and eating disorders in many women and girls in particular. Some women internalice misoynistic ideas about being female; many they been born male. (p. 416)

No es de extrañar entonces que, cuando una mujer es maltratada, ese ya de por sí lábil equilibrio pueda quebrarse definitivamente y ello se manifieste en una degradación de su imagen corporal y, correspondientemente, de su autoestima, como se vio (cfr. 3.1.3.). El desarrollo de la imagen del cuerpo, relacionada con el concepto de *self*, es un aspecto esencial también de nuestra relación con el mundo (Chaiklin, 1975). Se entiende pues la necesidad de reparar los problemas de autoimagen y, por tanto, de autoestima que acarrea para las mujeres haber sido víctimas de maltrato. Ajustar su propia imagen es, lo vimos, adquirir una mirada propia alejada de los encorsetamientos inherentes a la feminidad estereotipada.

Enfocar la atención en el desarrollo de la conciencia corporal me parece un modo de centrarse en ese proceso de reconstrucción de la imagen corporal. En este periplo de autodescubrimiento pueden ser empleadas un amplio abanico de técnicas, propias de la DMT muchas, pero también incorporadas de otras

disciplinas. Capello (2008) propone aquí también, entre otras, la técnica de *mirroring*, y tomar conciencia de los límites corporales. La amplificación, expansión y extensión por parte del/ de la dmt de los movimientos de la paciente pueden permitirle tomar consciencia de la cualidad de los mismos, clarificar sus posibles significados, ensayar variaciones, ayudándole así a que aumente su consciencia corporal y repare o restablezca su *self* corporal dañado. Por otra parte, sentirse mirada con aceptación y afecto puede ayudar a potenciar la autorregulación y a que internalice imágenes renovadoras de sí misma (Meekums, 2002).

Para una mujer maltratada la conciencia de sus límites es fundamental (Vella, 2010), saber que puede volver a confiar en las fronteras de su cuerpo, que le van a servir para protegerse de daños externos y no van a ser vulneradas como ha sucedido en la época de maltrato. Se pueden utilizar diferentes técnicas para obtener un conocimiento propioceptivo de las mismas, como tomar conciencia táctil de la periferia corporal, investigar movimientos centrados en el juego con el peso tales como tirar, empujar, etc. para obtener conciencia de la realidad tangible del cuerpo (Ambra, 1995) o el enraizamiento. Si se trabaja en grupo, avanzar juntas poniendo una determinada parte del cuerpo en primer plano para separarse después, rodar por el suelo con los brazos y pies juntos y estirados (Capello, 2008), sentir el contacto con el suelo, la ropa y el aire (Meekums, 2002).

Van der Kolk (2009) explica de qué manera las técnicas de atención plena (*mindfulness*) pueden ser una importante herramienta en el trabajo terapéutico con personas traumatizadas en el trabajo de desautomatización de las respuestas físicas:

Mindfulness, learning to become a careful observer of the ebb and flow of internal experience, and noticing whatever thoughts, feelings, body sensations and impulses emerge are important components in healing PTSD. (p. 14).

En el ámbito de la DMT, Barton (2011) hace un recuento de danzaterapeutas que en base a las evidencias de los beneficios que aportan dichas técnicas (procedentes

del yoga y otras disciplinas orientales) en un amplio espectro de trastornos, entre otros aquellos que forman parte del conjunto de síntomas de la mujer maltratadas, como ansiedad, depresión, trauma, insomnio, proponen programas que aúnan técnicas procedentes de yoga/mindfulness y la DMT. Basándose en ello, ella misma ofrece una interesante propuesta en este sentido (*The Movement and Mindfulness*) orientada a lograr autorregulación y aumento de la autoconciencia y que consigue significativos beneficios, además, en la reducción del estrés, el aumento de la relajación y la capacidad comunicativa. De acuerdo con esas evidencias creo que la incorporación en las sesiones —por ejemplo en el check-in o en el check-out, como apunta Meekums (2002) —de algunas de técnicas de conciencia corporal y de respiración o de relajación puede ser una ayuda importante para la autorregulación, la reparación de la autoimagen de mujeres maltratadas e iniciar el camino la recuperación del *self* dañado. El control de la respiración es una de las formas en las que las personas traumatizadas se protegen de las sensaciones y emociones, y ello se acaba cristalizando impidiendo el acceso a las emociones (Gray, 2001). En las mujeres víctimas de abuso sexual, por ejemplo, suele ser superficial (Winkler, 2013) y suele haber tendencia a la rigidez corporal (Vella, 2010). Recordemos que un síntoma frecuente es la incapacidad para conectarse con las sensaciones y entrar en estados de embotamiento emocional (Van der Kolk, 2009). Tener la conciencia de la respiración, y con ello de las sensaciones y estados corporales desde una posición distanciada de testigo permite, enraizándose en el presente, tolerar y no oponer resistencia a las sensaciones físicas displacenteras, percepciones y emociones relacionadas con el trauma sin identificarse con ellas (Leventhal y Chang, 1991). Puede ser un modo de posibilitar la apertura hacia el reconocimiento de las memorias implícitas (Ogden, e.a., 2009) y un modo de aprender a escuchar activamente los mensajes de un cuerpo que se manifiestan a través de esas múltiples dolencias somáticas que, como hemos visto, aquejan a estas mujeres, para poder expresarlos ——Vella (2010) alude como característica en las mujeres de su proyecto la falta de expresión del padecimiento de molestias, tensiones y dolores en diferentes zonas corporales.

A veces puede ser productivo incorporar otras técnicas de arteterapia. El trabajo con dibujos en papel (la propia imagen, la silueta en un papel grande, etc.) e incluso técnicas de modelaje, parecen interesantes en este sentido, fundamentalmente en casos en los que, en los primeros momentos, exista algún tipo de inhibición con el trabajo en movimiento y necesite un acceso indirecto al cuerpo. Figueira (2005) concluye en un ensayo sobre un caso de abusos sexuales las ventajas de esta técnica. En su opinión, dibujar la propia imagen puede contribuir de modo progresivo a la toma de conciencia corporal y kinestésica, a la expresión emocional y corporal, porque:

 puede actuar de puente hacia el movimiento, y, después, de eslabón entre movimiento y la verbalización (dotación de sentido),

 constituye una buena forma de registrar y representar las experiencias motrices y sensaciones surgidas en el transcurso del movimiento,

 y permite contactar con el mundo interno y dotar de significado simbólico personal a las imágenes kinestésicas y visuales, ayudando a acrecentar la autoestima y el proceso de sanación de vínculos (con ella misma, con el mundo).

## **4.2.3. Habitando el cuerpo**

El segundo pilar en el que se asienta la práctica de la DMT es, además de la relación terapéutica, el proceso creativo de experimentación y búsqueda con el movimiento (Wengrower, 2008). Aquí es donde se puede experimentar

plenamente el proceso terciario, crear nuevas condiciones psíquicas con las propuestas de movimientos e imágenes y metáforas que vayan asociándose, siendo éstas hasta tal punto importantes que Meekums (2002) considera que el trabajo con las metáforas de movimiento (movement metaphor) es lo que diferencia a la DMT de otras formas de terapia creativa: […] DMT is a form of psychotherapy in its own right, mediated via the creative process and making unique use of the 'movement metaphor' in order to facilitate this process. (p. 13). Como indica Bräuninger (2014) las metáforas pueden ser experimentadas a través de todos los canales sensitivos: táctil, kinestésico, acústico y olfativo y, como ella también recuerda, su aplicación se ha demostrado especialmente efectiva en el tratamiento de personas traumatizadas (Eberhard, 2012).

En este trabajo terapéutico se trata, evidentemente, de tomar conciencia y experimentar con todos los elementos posibles de las categorías del sistema AML: cuerpo (partes, gesto, postura, formas…), espacio y esfuerzo. Por las limitaciones del trabajo, solo nos centraremos en algunas de ellas que considero especialmente relevantes en este caso.

Entre las consecuencias más nefastas en muchos casos de maltrato están aquellas que se comprenden bajo el rótulo de indefensión aprendida, los síntomas evitativos y el embotamiento emocional (cfr. capítulo 3.). La incorporación de patrones de entumecimiento emocional, de inmovilización traducidas en actitudes emocionalmente autolimitantes de sumisión, indefensión, resignación, etc. determinan la dificultades que tiene la mujer para tomar decisiones: la necesidad de romper con la relación tóxica (o de hacer posibles cambios si eso fuera posible y deseable por ella), la de responsabilizarse de su vida y reorganizarla de un modo satisfactorio. Necesariamente ello se manifiesta en actitudes corporales y de movimiento. Y es a través del movimiento como se puede iniciar el camino de recuperación. Es necesario, pues, explorar qué es lo que inmoviliza y hallar modos de movilizar las memorias implícitas que constituyen una rémora para encontrar los recursos disponibles y/o explorar otros nuevos en aras del logro del necesario empoderamiento (recordemos que parte del poder se le ha usurpado. Se trata, en

66

el fondo, de poder), hacerse cargo de la situación y salir de la posición de víctima. Para lograrlo es de suma importancia, en *todas* las etapas del proceso, que sea la propia paciente la que determine el ritmo y la intensidad de la expresión no verbal de sus emociones y el contacto con ellas. Una manifestación descontrolada y explosiva de las mismas puede ponerle en contacto con una temida pérdida de control y dificultar la recuperación. Demasiada guía fomentar la dependencia y los sentimientos de indefensión e impotencia (Leventhal y Chang, 1991).

Bourdieu (2000) afirmaba que el trabajo de feminización supone confinar, rodear el cuerpo con un cercado invisible que restringe el ámbito en el que su (igualmente restringida) movilidad es posible. Bartky (1980) [apud. Leventhal y Chang, (1991)]<sup>5</sup> sostiene que vivir en una relación abusiva supone restricciones y limitaciones en el uso del espacio, de los movimientos y de las interacciones. Es de prever, que, como en el caso de personas sometidas a tortura, este sometimiento y aislamiento característicos se manifiesten a nivel de movimiento en estos ámbitos de un modo específico. Explorarlos es, por ello, una necesidad en la terapia DMT con mujeres maltratadas. Se hace necesario pues experimentar con los movimientos habituales, hallar posibilidades de introducir nuevos, quizá variar las dinámicas o introducir nuevas, o ampliar el repertorio y, con ello, las posibilidades de expresión, teniendo en cuenta que el cambio se producirá cuando se den las circunstancias que hagan posible el cambio (Queyquep, 2008).

Muy probablemente, la kinesfera personal, nuestro puente con el mundo (Bartenieff, 1980) se corresponda con esos sentimientos autolimitantes y sea reducida. En muchos casos, y debido a las agresiones traumáticas, se asemejará a una muralla o una fortaleza (Vella, 2010). Igualmente, si como afirma Meekums (2002), el espacio alrededor de nuestro cuerpo puede entenderse asimismo como una extensión del *self*, es de esperar en muchas mujeres maltratadas dificultades en la identificación del espacio personal (Vella, 2010) y para comunicar de forma

I

<sup>&</sup>lt;sup>5</sup> Pese a los intentos, no se ha podido tener acceso directo a este trabajo que me parece de sumo interés. Creo que sería necesario y sumamente interesante seguir investigando en los patrones de movimiento que predominan en las mujeres maltratadas.

asertiva (no necesariamente verbal) quién y cómo tiene permitido traspasar sus fronteras. Por eso, en las sesiones se hace necesario explorar todos estos aspectos, las emociones y memorias asociadas a la elección del espacio que se ocupa y el que ocupan los otros, la distancia personal habitual, la que se desea, la que se permite y aquella en la que una se siente invadida. Esa conciencia será una premisa para, en su caso, experimentar modos de ampliarla y habitar en ella. El uso de gomas elásticas que funcionen como marcos corporales de tamaño cambiante, jugar y explorar modos de tener el control sobre el espacio personal (en parejas, con el/la dmt, o con los compañeros en el caso de terapia grupal), imaginarse dentro de una burbuja y jugar con sus dimensiones, forma, consistencias y posibles aperturas o cierres, son algunas técnicas posibles (Meekums, 2002).

Según Vella (2010), las mujeres con las que realizó su proyecto mostraban dificultad para variar las direcciones y para moverse a solas sin una guía. La toma de *conciencia espacial,* de cómo se utiliza, elección, cantidad, dirección, dimensión y tamaño (Capello, 2008, 108), el espacio propio y ajeno en el movimiento, puede producir un cambio en la autopercepción (Leventhal & Chang, 1991), posibilitar *insights* a la paciente de su comportamiento y hacer conscientes estados emocionales autolimitantes. La experimentación con su progresiva ampliación, la incursión en ámbitos ignotos, puede ayudar a ir reduciendo los sentimientos de indefensión y reforzar los de poder y autonomía. El trabajo con la orientación en el espacio es también importante, dado que muchas veces las mujeres describen sensaciones de desorientación características causadas por su continuo estado de hipervigilancia, lo que puede tener consecuencias en su capacidad de razonar y su memoria (Jones, 2012). Ello puede traducirse en un predominio del espacio indirecto, como corrobora Winkler (2012) en el caso de mujeres sometidas a abusos sexuales, y como pude comprobar en el caso de mis prácticas. En este sentido es importante el trabajo de lo que Laban considera atención, aprender a relacionarse con el espacio y su control físico (Laban, 1960, apud. Queyquep, 2008).

Según Walter (2012), lo que en principio son estrategias defensivas para inhibir o aminorar la violencia se cristalizan en actitudes de indefensión aprendida que

68

reducen la capacidad de respuesta. Una de las más llamativas es la inhibición del enfado y la rabia, respuestas emocionales normales a una agresión y que, además, posibilitarían movilizar las fuerzas necesarias para actuar. Creo pues imprescindible que (con el marco de contención necesaria) la mujer contacte con su propia agresividad y logre reconducirla para obtener conciencia de su propia fuerza y autonomía: como arriba, el trabajo con las cualidades de los *efforts* que se usan y explorar otras nuevas sigue siendo interesante aquí. Sobre todo, en este caso, sería interesante, en términos de Laban, el trabajo con la intención, o el factor peso del movimiento. Winkler (2013) afirma en este sentido, y mi experiencia en las prácticas puede corroborarlo, que la tendencia aquí suele ser la de peso pasivo. Vella (2010) comprobó que a las mujeres frecuentemente les aquejaba una constante sensación de pesadez.

En relación directa con la autoafirmación está el trabajo con el *grounding*, que, siguiendo a Meekums (2002), tiene una doble significación (en mi opinión profundamente relacionadas): la habilidad para percibir y vivir en el presente y el contacto con el suelo. Este contacto con la tierra es fundamental porque proporciona el soporte necesario para ser y moverse (Konrad, 1998). Para tomar conciencia y desarrollar el enraizamiento son posibles muchas técnicas. Entre las que Meekums (2002) sugiere figuran, aquí también, trabajar con la conciencia de la respiración y la focalización en las sensaciones corporales. Dirigir la atención al contacto de nuestros pies con el suelo es otra posibilidad: pasear por diferentes superficies, imaginar suelos de diferentes consistencias, automasajearse los pies, andar o brincar a la paticoja, saltar, patear, jugar con el propio peso y el de una pareja apoyándose en la palma de la mano, etc.

En relación directa con lo anterior está el trabajo con la capacidad de liderazgo, algo que se puede hacerse en la terapia recurriendo a técnicas que satisfagan necesidades de autodeterminación y control y la asunción de responsabilidad por las elecciones tomadas. Algunas posibilidades son que la paciente elija la música o cree el movimiento y lo comparta, o, en caso de estar en grupo, transmita el liderazgo a otros (Capello, 2008).

69

Otras de las propuestas que formula Vella (2010), por ejemplo, tiene que ver con movimientos que tengan como finalidad la descarga de las tensiones, la vitalización del cuerpo y la experimentación con diferentes niveles, ya que, según su experiencia, en los primeros momentos la energía se concentra en los momentos de rememoración traumática, siendo su nivel, por lo general bajo, lo que se traduce en movimientos poco energéticos y una tendencia a mantenerse en planos bajos.

Evidentemente toda esta serie de técnicas apenas enumeradas pretenden acceder a las memorias traumáticas, integrar los estados disociados y ayudar a procesar el trauma. El/la dmt busca y guía la búsqueda de relaciones y asociaciones simbólicas con el material en movimiento propuesto por el paciente. En esta fase en el que la mujer ya está en disposición de dejar emerger los contenidos implícitos y procesar es cuando tienen especial importancia las cualidades metafóricas del movimiento. Apoyándonos en Meekums (2002), podemos decir que las metáforas son el principal instrumento de integración, porque hacen confluir las funciones afectivas e intuitivas con las cerebrales y lógicas: suponen una intersección entre movimiento, las memorias implícitas asociadas al mismo, el simbolismo proyectado en el material utilizado, las imágenes que emergen, el afecto y la simbolización. Permiten tomar contacto con temas vitales relevantes y otros surgidos en la relación terapéutica y actúan de guía para las intervenciones. Proporcionan *insights* de sus patrones dañinos de comportamiento, sus creencias autolimitantes y los patrones relacionales dominantes. A través de ese proceso metafórico que acompaña la danza se posibilita, en suma, ubicar a una necesaria distancia los sentimientos perturbadores (como el enfado, la vergüenza, la rabia, la culpa, el rencor, el miedo, la impotencia), darles forma a través del movimiento y colocarlos, mediante este proceso de simbolización, en un lugar en el que dejen de condicionar negativamente la vida (MacDonald, 2006). El trabajo con materiales puede apoyar el proceso (Meekums, 2002). En mi caso, en el marco de una relación terapéutica que tuvo lugar en el contexto de las prácticas del máster de DMT, y presentada como trabajo de caso, la utilización de materiales diversos (en concreto

algo tan común como una larga cuerda elástica) fue una poderosa ayuda en ese trabajo de simbolización a través de las metáforas y de su concreción para llevar a la práctica posibles intervenciones.

Este proceso conecta directamente con algo igualmente importante en DMT: el juego y la espontaneidad. Es frecuente que, debido a la ansiedad y la tensión vivida, los miembros de una familia que ha sufrido la violencia, en nuestro caso las mujeres, tengan dificultades con el juego espontáneo y con el disfrute (Devereaux, 2008; Vella, 2010) y puede que se distancien del dolor a través de una excesiva racionalización. Sin embargo, como recuerdan Meekums (2002) y Figueira (2005) apoyándose en Winnicott (1971), el proceso creativo inherente a la DMT solo puede tener lugar en ese tercer espacio potencial que se crea en la relación terapéutica, una vez establecido un lazo de confianza y complicidad, el único, según Winnicott, en el que puede tener lugar el descubrimiento del *self*. El juego improvisado de la danza, del movimiento ofrece la oportunidad, como aduce Willke (1985), a través de combinaciones libres, cambiantes y exentas de finalidad de cuerpo-tiempoespacio-ritmo-flujo, de aflojar el control intelectual y con ello la distensión, desembarazarse de los encorsetamientos usuales y abrirse a las fuerzas creativas, contactar con lo olvidado y reprimido (Levy, 1988), la expresión segura de emociones y afectos (Leventhal y Chang (1991), realizar actos de libertad (lo que implica ganarla); salir, en definitiva, del característico embotamiento emocional y del encierro de imágenes y narrativas frustrantes y limitantes (Wengrower, 2008, 52). Los juegos de rol pueden ayudar a reconectar con la sensación de espontaneidad y poder de la infancia, contactar con deseos reprimidos y escenificar posibilidades nuevas (Leventhal y Chang (1991). Adentrarse en esas nuevas experiencias de traspaso de las fronteras habituales ofrece, de cualquier manera, la posibilidad de experimentar soluciones nuevas y alternativas.

En lo que concierne al cierre de la terapia y dada la importancia que ha tenido el proceso vincular en la traumatización y en el proceso de sanación, en este caso creo que también son válidas las apreciaciones de Panhofer (2005) sobre la fase final del proceso terapéutico. Si no se ha ido trabajando el proceso de autonomía, esta

puede ser especialmente crítica y, por ello, se ha de prestar a lo largo de su desarrollo, pero en especial ante el inminente cierre, una especial atención a las posibles reacciones de la paciente. Sobre todo en casos de mujeres sometidas a violencia extrema, que no hayan podido desarrollar su subjetividad a lo largo de su historia vital, y se presenten como la "paciente ideal" desde una posición de extremo sometimiento, desde su miedo y necesidad de amparo. El temor al abandono y a ser rechazadas les puede llevar a apegarse en demasía al/ a la dmt, quien, en su deseo de acogerla y protegerla, puede, de modo insconciente, no haber impelido la necesaria autonomía y el empoderamiento (Nieto Martínez, 2011). En algunos casos, como recuerda Panhofer (2005) las reacciones de las pacientes podrían oscilar entre idealización extrema o quizá desilusión, enfado o desprecio del tratamiento ante la incapacidad de elaborar el duelo de esa despedida. Quizá este sea un buen momento para tematizar asuntos que tienen que ver con pérdida y separación y el final de la terapia pueda convertirse en una buena preparación para futuros duelos.

La transformación de víctima en superviviente sería la conclusión exitosa de la terapia. En este caso, fomentada la resiliencia de la mujer (Nieto Martínez, 2011), tendría como resultado la incorporación a la vida con una convicción del propio poder, con consciencia de las propias necesidades, capacidades y autovalía y con una capacidad de integración y un margen de tolerancia a la activación emocional y fisiológica tales que se haga posible el que la sombra encarnada de los hechos traumáticos no impida más afrontar de modo adaptativo y flexible las circunstancias de la vida normal en todos los niveles (social, emocional, profesional, recreativo, espiritual…) y estar en condiciones de ampliar sus relaciones sociales, superar sus miedos a la vida cotidiana, valorar y asumir los riesgos apropiados, y explorar el cambio y la intimidad. (Ogden e.a., 2006: 450).

## **5. Resultados y conclusiones**

El presente trabajo se ha centrado en dilucidar la idoneidad que tiene la DMT para ayudar a las mujeres que han sufrido una experiencia de violencia de género a superar sus secuelas y en ofrecer un modelo de posibilidades terapéuticas para abordar el proceso. Se ha partido de la base del valor instrumental que dicha violencia tiene, porque, en el marco del sistema de poder androcéntrico, se ejerce con la finalidad de legitimar y sancionar la posición desigual y jerárquica de sus anquilosados y característicos roles genéricos: feminidad y masculinidad, lejos de ser realidades objetivas y biológicas, son, desde este punto de vista, construcciones que se mantienen gracias al ejercicio de la violencia estructural y simbólica del sistema. En este último caso, el término de *habitus* acuñado por Bourdieu, importante en la gestación del paradigma del *embodiment* (de indudable importancia para la fundamentación teórica de la DMT), ayuda a entender cómo esos patrones no solo condicionan los esquemas de percepción y acción, sino que se inscriben, a través de procesos de feminización y masculinización, en el cuerpo de mujeres y hombres conformando sus emociones y sentimientos y delimitando las fronteras corporales y los movimientos. En el caso de las mujeres, la feminización equivale a empequeñecer, a limitar el espacio y confinar el cuerpo en unos estrechos límites. La violencia directa no sería más que la manifestación más obvia y patente, pero íntimamente relacionada (y propiciada) por las otras.

Dicha violencia inscrita en el cuerpomente de la mujer victimizada se manifiesta fundamentalmente a través de síntomas de tipo traumático. Según L. Walker el espectro posible de los mismos tiene su propia especificidad, también porque, entre otras razones, la violencia tiene lugar en un contexto vincular muy determinado, por lo que, según su punto de vista, puede hablarse de síndrome de la mujer maltratada. A la sintomatología propia del estrés postraumático se unen problemas con los patrones vinculares, con el establecimiento de vínculos sanos y nutricios, la autoestima e imagen corporal y otros de índole somática y sexual. El resultado es que una mujer maltratada corre el riesgo de hallarse desvinculada y desintegrada en múltiples sentidos: a nivel corporal e individual la violencia le ha enajenado de su propio cuerpo, de su propio *self*,

de su propio poder, sus patrones de relación manifiestan igualmente disfunciones que entorpecen el establecimiento de vínculos nutrientes y sanos y la pérdida de poder, confianza y autoestima le imposibilitan situarse en el mundo como un lugar habitable.

Las modernas investigaciones para el caso de personas traumatizadas inciden en que las terapias centradas en lo verbal y lo cognitivo no son capaces de abordar eficazmente las memorias implícitas inscritas en el cuerpo y hacer que los pacientes sea capaces de integrar las partes frecuentemente disociadas a consecuencia del trauma, procesos necesarios para su superación; incluso advierten del riesgo de aumentar la disociación o de producir retraumatizaciones. La DMT, por el contrario, como otras terapias que tienen en cuenta el mundo emocional y de sensaciones y su relación con el movimiento, es capaz de ayudar a procesar el trauma, precisamente porque la conciencia de la no dualidad entre cuerpo y mente y la búsqueda de reintegración forma parte de sus cimientos teóricos más básicos. Este punto me parece especialmente importante, porque, según nuestra hipótesis, es precisamente el pensamiento dual el que mantiene la férrea separación de géneros masculino y femenino en la sociedad y necesita de diferentes tipos de violencia para perdurar. Las modernas teorías ofrecidas desde el paradigma del *embodiment* ratifican dicha idoneidad: la perspectiva enactiva del conocimiento, el valor cognoscitivo de los sentimientos y emociones, el enraizamiento corporal de las metáforas, el carácter no verbal de las memorias implícitas.

De ese modo, el trabajo terapéutico con DMT puede abordar el proceso de sanación: la transformación de víctima en superviviente. En cierto modo, y conectando con la teoría de Bourdieu, podríamos entenderlo como un proceso de "desfeminización", de deconstrucción de ese papel femenino tradicional que encorseta y somete: que la mujer adquiera el necesario empoderamiento y la necesaria integración de un *self* posicionado activamente en un mundo nutricio y acogedor. En este sentido creo que, sin necesidad de enarbolar banderas ideológicas, se hace necesario abordar el trabajo terapéutico con maltrato de género con la conciencia de cómo se asumen esos patrones de construcción de la identidad genérica. Imprescindible es también entender que el trabajo ha de seguir unas fases que se presentan teóricamente de forma lineal,

siendo la primera fundamental para que la terapia llegue a buen término, aunque es también importante tener en cuenta que el proceso no necesariamente sigue esa linealidad. En la primera fase (estabilización o preparación en terminología de Meekums) se ha de posibilitar en primer lugar la adquisición de cierta capacidad de autorregulación en la paciente y, después, el establecimiento de una sólida alianza terapéutica, algo especialmente importante en este caso dada la importancia que la cuestión vincular tiene en la especificidad de la violencia de género y en cómo esta se inscribe en el sistema vincular de la mujer generando profundos daños. S*etting*, contratransferencia somática, empatía kinestésica y *mirroring* son técnicas con las que cuenta la DMT específicamente para el óptimo establecimiento del necesario vínculo terapéutico seguro. Fundamental para que la mujer se adueñe de su poder y autonomía es que recupere la autoestima perdida, que acceda a su núcleo verdadero, su *self*. Su pérdida se manifiesta como un problema de imagen corporal, por lo que el proceso terapéutico ha de centrarse asimismo en que adquiera conciencia de su propio cuerpo a través de diferentes técnicas: *mirroring* de nuevo, conciencia de los propios límites corporales, fomento de la autorregulación y contacto con los propios procesos emocionales y fisiológicos a través de técnicas de atención a la respiración y de conciencia plena, pueden ser algunas indicadas. En las fases siguientes de procesamiento e integración (incubación, iluminación y evaluación en Meekums), la DMT asimismo le proporciona a la mujer a través del proceso creativo y lúdico de experimentación y exploración con el movimiento y su valor metafórico, la posibilidad de trabajar con sensaciones corporales y las memorias implícitas a fin de lograr elaborar un significado integrador de las experiencias y el necesario sentido corporal y del *self*  coherentes.

Evidentemente se trata de tomar conciencia y experimentar con todos los elementos del sistema AML de Laban y Lamb. Aunque en el caso de este trabajo he de hacer constar las limitaciones de mi aportación y el que sería sumamente interesante y fructífera una investigación empírica profunda sobre cuáles son los patrones de movimiento característicos de las mujeres maltratadas. De cualquier modo, teniendo en cuenta que la indefensión aprendida, la disociación y el embotamiento emocional se

75
traducen en actitudes corporales determinadas (por ejemplo, rigidez) y en patrones de inmovilización, los focos de interés principales (que no únicos) serán la relación con el espacio a todos los niveles (el trabajo con la kinesfera y la conciencia espacial), el repertorio de movimientos y sus cualidades, la descarga de tensiones y la vitalización. Dado que objetivos fundamentales del proceso son el empoderamiento y la adquisición de autonomía, es necesario que la mujer tome conciencia de sus emociones y sentimientos (también la rabia) y de sus propios recursos (o que adquiera nuevos): el enraizamiento, el trabajo de la capacidad de liderazgo, el trabajo con el factor peso, por ejemplo, son aquí imprescindibles para que pueda llegar a habitar plenamente su cuerpo en el presente, enraizada en la realidad, y adquiera conciencia de su capacidad de acción sobre la misma.

En definitiva, una terapia con DMT de mujeres que han sido víctimas de maltrato puede considerarse como un viaje, quizá de regreso, siempre de descolonización, a veces de aventura hacia el descubrimiento de nuevos continentes: un viaje hacia el (re)descubrimiento del propio cuerpo y del mundo como lugares nutricios y habitables.

Para terminar, hacer constar que este trabajo pretende ser una pequeña contribución hacia la posibilidad de abrir, a través de la DMT, perspectivas de experimentación con nuevas formas de interacción, para que todos los cuerpos, de hombres, de mujeres, como quiera que deseen construirse, se liberen de estos estrechos y manidos corsés que constriñen como sujetos generizados y hacen concebir las relaciones consigo mismos, con los otros, con el mundo, en términos de hostilidad, poder, competitividad, utilización del otro y carencia.

## **6. Bibliografía**

Abelson-Hunter, L. (2013). Dance/Movement Therapy: A healing modality for women who have been subjected to violence. *American Dance Therapy Association*,

[http://adta.org/Resources/Documents/OBR%20Clinical%20Info%20Sheet.](http://adta.org/Resources/Documents/OBR%20Clinical%20Info%20Sheet.pd) [pd](http://adta.org/Resources/Documents/OBR%20Clinical%20Info%20Sheet.pd) (última visita: 17.03.2015)

Acosta, Miguel Angel Lorente (e.a.) (2000). Síndrome de agresión a la mujer síndrome de maltrato a la mujer. *Revista Electrónica de Ciencia Penal y Criminología* RECPC 02-07,

[http://www.inmujeres.df.gob.mx/work/sites/inmujeres/resources/LocalCo](http://www.inmujeres.df.gob.mx/work/sites/inmujeres/resources/LocalContent/41/1/sindromeMujerMaltratada.pdf) [ntent/41/1/sindromeMujerMaltratada.pdf](http://www.inmujeres.df.gob.mx/work/sites/inmujeres/resources/LocalContent/41/1/sindromeMujerMaltratada.pdf) (última visita: 17.03.2015)

- Allegranti, B. (2009). Embodied Performances of Sexuality and Gender: A feminist approach to Dance Movement Psychotherapy and Performance Practice. *Body, Movement and Dance in Psychotherapy*, vol. 4, n<sup>o</sup>. 1, 17-31.
- Ambra, L. N. (1995). Approaches used in dance/movement therapy with adult women incest survivors. *[American Journal of Dance Therapy](http://link.springer.com/journal/10465)*, 1995, vol.17, [1,](http://link.springer.com/journal/10465/17/1/page/1) 15-24.
- American Psychiatric Association (2000). *Diagnostic and statistical manual of mental disorders DSM-IV-TR*. Washington, DC : American Psychiatric Association.
- Athanasiadou, C. y Halewood, A. (2011), A grounded theory exploration of therapists' experiences of somatic phenomena in the countertransference. *European Journal of Psychotherapiy and Counselling*, vol. 13, Nr. 3, Sep., 242-262.
- Bartenieff, I. (1980). *Body Movement: Coping with the Environment.* New York: Gordon and Breach.
- Bion, W. (1959). Attacks on linking, *International Journal of Psychoanalysis*. 40, 308–315.

\_\_\_\_\_ (1963). *Elements of Psychoanalysis*. Londres: Heineman.

Bleichmar, E. D. (2011). *Mujeres tratando a mujeres. Con mirada de género*. Barcelona: Octaedro.

Bonino Méndez, L. (2002). Masculinidad hegemónica e identidad masculina. *Dossiers feministes*, 6. En

<http://www.raco.cat/index.php/DossiersFeministes/article/view/102434> (última visita: 7.03.2015)

Boszormenyi-Nagy I.y Spark, G.M. (2008). *Lealtades invisibles. Reciprocidad en terapia familiar intergeneracional*. Buenos Aires: Amorrortu.

Bourdieu, P., (1999). *Meditaciones pascalianas*. Madrid: Anagrama \_\_\_\_\_ (2007), *La dominación masculina*. Madrid: Anagrama.

- Bowlby, J. (1988). *A Secure Base: Parent-Child Attachment and Healthy Human Development*. New York: Basic Books.
- Bräuninger, I. (2006). *Tanztherapie*. Weinheim, Germany: Beltz.
- \_\_\_\_\_ (2014). Specific dance movement therapy interventions which are successful? An intervention and correlation study. *The Arts in Psychotherapy*, 5, 445–457.
- Briere, J.y Runtz, M. (1987). Post-Sexual Abuse Trauma: Data and implications for clinical practice. *Journal of Interpersonal Violence*, 2, 367-379.
- Brown, L. S. (2009). *Feminist therapy*. Washington DC: American Psychological Association.
- \_\_\_\_\_ (2013), Feminist therapy. En G. Vandenbos , E. Meidenbauer y J. Frank-McNeil, J. (Eds.). *Psychotherapy theories and techniques: A reader* (pp. 173- 180)*.* Washington DC: American Psychological Association.
- Calderón Concha, P. (2009). Teoría de conflictos de Johan Galtung. *Revista de Paz y Conflictos*, nº 2, 60-81.
- Capello, P.P. (2008). BASICS: un modelo intra/interactivo de DMT con pacientes psiquiátricos adultos. En H. Wengrower y S. Chaiklin (Coords.), *La vida es danza. El arte y la ciencia de la Danza Movimiento Terapia* (pp. 101-128). Barcelona: Gedisa.
- Chaiklin, S. (1975). Dance therapy. En S. Arieti (Ed.), *Amerikan Handbook of psychiatry* (pp. 700-720). New York: Basic Books.
- \_\_\_\_\_ (2008). Hemos danzado desde que pusimos nuestros pies sobre la tierra. En H. Wengrower y S. Chaiklin (Coords.). *La vida es danza. El arte y la ciencia de la Danza Movimiento Terapia* (pp. 27-37). Barcelona: Gedisa.
- Cordes, M. (1995). *Die ungelöste Frauenfrage. Eine Einführung in die feministische Theorie*. Frankfurt a. M.: Fischer.
- Csordas, T. J., (1990). Embodiment as a Paradigm for Anthropology. *Etho*s, vol. 18, nº 1, 5-47.
- Damasio, A. (1996). *El error de Descartes: la emoción, la razón y el cerebro humano*. Barcelona: Crítica.

\_\_\_\_\_ (2005). *En busca de Spinoza.* Barcelona: Crítica.

- Devereaux, C. (2008). Untying the knots Dance/movement therapy with a family exposed to domestic violence. *American Journal of Dance Therapy*, 30, 2, 58-70.
- Domenach, Jean-Marie (e.a.) (1981). En J. M. Domenach (et. al.). *La violencia y sus causas (*pp. 98-119). París: Editorial de la Unesco.
- [Dosamantes-Beaudry,](http://link.springer.com/search?facet-author=%22Irma+Dosamantes-Beaudry%22) I. (2007). Somatic Transference and Countertransference in Psychoanalytic Intersubjective Dance/Movement Therapy. *[American](http://link.springer.com/journal/10465) Journal of Dance Therapy*, vol. 29, [2,](http://link.springer.com/journal/10465/29/2/page/1) 73-89.
- Dosamantes, I. (1992). Body-image: Repository for cultural idealizations and denigrations of the self. *The Arts in [Psychotherapy](http://www.sciencedirect.com/science/journal/01974556)*, vol. [19, 4,](http://www.sciencedirect.com/science/journal/01974556/19/4) 257–267.
- Eberhard-Kaechele, M., (2012). Memory, metaphor, and mirroring in movement therapy with trauma patients, The Phenomenology of body memory. En S. Koch , T. Fuchs , M. Summa y C. Müller (Eds.). *Body Memory, Metaphor and Movement* (pp. 84-267). Amsterdam*:* John Benjamins Publishing Company.
- Exiner, J.y Kelynack, D. (1994). *Dance Therapy Redefined*, Springfield: Charles C. Thomas.
- Figueira, I. (2005). Del corazón al útero: la reconstrucción de la autoestima y de la imagen corporal a través del movimiento y el dibujo. En H. Panhofer (Comp). *El cuerpo en psicoterapia* (pp. 217-263). Barcelona: Gedisa.
- Fischman, D. (2008). Relación terapéutica y empatía kinestésica. En H. Wengrower y S. Chaiklin (coords.), *La vida es danza. El arte y la ciencia de la Danza Movimiento Terapia* (pp. 81-96). Barcelona, Gedisa.
- \_\_\_\_\_ (2001). Danzaterapia Orígenes y fundamentos, *ADTR*.
- \_\_\_\_\_ (2005a). Por qué el movimiento y la danza en psicoterapia? En búsqueda de la especificidad que aporta la exploración del movimiento y la danza a la psicoterapia, *Primeras Jornadas Luso-Ibéricas de Danza Movimiento Terapia*, Barcelona.
- \_\_\_\_\_(2005b). Danza movimiento terapia. encarnar, enraizar y empatizar. construyendo los mundos en que vivimos, *I Congreso de Artes en Movimiento. IUNA*, Buenos Aires.

Fonagy, P. (2004). *Teoría del apego y psicoanálisis*, Barcelona, Espaxs.

- Fossa Arcila, P. (2012). Obstáculos del proceso terapéutico: Una revisión del concepto de vínculo y sus alteraciones, *Revista de Psicología GEPU*, 3, 1, 101-126.
- Fuchs, Th. (2012). The Phenomenology of body memory. En S. Koch , T. Fuchs , M. Summa y C. Müller (Eds.). *Body Memory, Metaphor and Movement* (pp. 9–22)*.* Amsterdam: John Benjamins Publishing Company.
- Gallagher, S. (1986). Body Image and Body Schema A Conceptual Clarification, *Journal of Mind and Behavior,* vol. 7, nº 4*,* 541-554.
- Galtung, J. (2003). *Paz por medios pacíficos. Paz y conflicto, desarrollo y civilización*. Bilbao: Gernika Gogoratuz.
- Gamio, G. G. (2009), Johan Galtung y las formas de violencia. En [http://gonzalogamio.blogspot.com.es/2009/06/johan-galtung-y-las](http://gonzalogamio.blogspot.com.es/2009/06/johan-galtung-y-las-formas-de-violencia.html)[formas-de-violencia.html](http://gonzalogamio.blogspot.com.es/2009/06/johan-galtung-y-las-formas-de-violencia.html) (última visita: 7.03.2015)
- Gantt, L.; Tinnin L. W. (2009). Support for a neurobiological view of trauma with implications for art therapy. *The Arts in Psychotherapy*, vol. [36, 3,](http://www.sciencedirect.com/science/journal/01974556/36/3) 148–153.
- Giles-Sims, J. (1983). *Wife Battering. A Systems Theory Approach*. New York: Guilford Press.
- Gironés López, M.y Polo U. (2014). Intervención en Mujeres Víctimas de Violencia de Género. Experiencia de Psicoterapia Grupal en un Centro de Salud Mental. *Clínica Contemporánea,* vol. 5, n° 1, 29-39.
- Goodhill, S. (2006*). An Introduction to Medical Dance/Movement Therapy, Health Care in Motion.* London: Jessica Kingsley Publishers.
- Gray, A. E. L. (2001). The Body Remembers Dance/Movement Therapy with an Adult Survivor of Torture, *American Journal of Dance Therapy.* 23,1, 29-43.
	- \_\_\_\_\_ (2002). The Body as Voice Somatic Psychology and Dance/ Movement Therapy with Survivors of War and Torture. *Connections*, 3, 2, 2-4.
- Haaken, J. (1993). From Al-Anon to ACOA. Codependence and the reconstruction of caregiving. *Sings Journal of Women in Culture and Society*. 18, 2, 321-345.
- Hahna, N. D. (2013). Towards an emancipatory practice: Incorporating feminist pedagogy in the creative arts therapies. *The Arts in Psychoterapy,* 40, 436- 440.
- Hämäläinen, S., (2007).The Meaning of Bodily Knowledge in a Creative Dance-Making Process (pp. 56-78). En Rouhianen L. (Ed.*), Ways of Knowing in Dance and Art*, Yliopistopaino: Theatre Academy.
- Harway, M.y O'Neil, J. (Ed.). *What Causes Men's Violence against Women?.* University of Connecticut: SAGE Publications.
- Herman, J. L. (1992). Complex PTSD A syndrome in survivors of prolonged and repeated trauma. *Journal of Traumatic Stress*, 5, 377–391.
- Hogan, S. (Ed.) (2012). *Revisiting feminist approaches to art therapy*. London, New York: Berghahn.
- \_\_\_\_\_, (2013). Your body ist a battlerground: Art therapy with women. *The Arts in Pychotherapy*, 40, 415-419.
- Horno Goicoechea, P. (2009). *Amor y violencia. La dimensión afectiva del maltrato*. Bilbao: Desclée de Brouwer.
- Hotaling, G. T.y Sugarman, D. B., (1989). Violent Men in Intimate Relationships. *Journal of Applied Social Psychology,* 19, 12*,* 1034-1048.
- \_\_\_\_\_y Sugarman, D. F., (1986). An analysis of risk markers in husband to wife violence the current state of knowledge. *Violence and Victims*, summer, 1, 2, 101-124.
- International Society for the Study of Trauma and Dissociation (2011). [Chu, J. A., Dell, P. F., Van der Hart, O., Cardeña, E., Barach, P. M., Somer, E., Loewenstein, R. J., Brand, B., Golston, J. C., Courtois, C. A., Bowman, E. S., Classen, C., Dorahy, M., Sar,V., Gelinas,D.J., Fine,C.G., Paulsen, S., Kluft, R. P., Dalenberg, C. J., Jacobson-Levy, M., Nijenhuis, E. R. S., Boon, S., Chefetz, R.A., Middleton, W., Ross, C. A., Howell, E., Goodwin, G., Coons, P. M., Frankel, A. S., Steele, K., Gold, S. N., Gast, U., Young, L. M., & Twombly, J.]. Guidelines for treating dissociative identity disorder in adults, third revision. *Journal of Trauma & Dissociation*, 12, 115–187.
- Jones S. L. (2012). Visual voice, abusive relationships, women's art and visceral healing. En S. Hogan (Ed.), *Revisiting feminist approaches to art therapy* (pp. 173-209). London; New York: Berghahn.
- Junta de Andalucía (2015), Qué es la violencia de género. En http//www.juntadeandalucia.es/organismos/justiciaeinterior/areas/violenc ia-genero/que-es.html (última visita: 17.02.2015)
- Klineberg, O., (1981). Las causas de la violencia desde una perspectiva sociopsicológica (pp. 123-137)*.* En J. M. Domenach (e.a.), *La violencia y sus causas* (pp. 123-137)*.* París: Editorial de la Unesco.
- Koch, S. C.y Weidinger-von der Recke, B. (2009). Traumatised refugees an integrated dance and verbal therapy approach. *The Arts in Psychotherapy*, 36, 5, 289-296.
- Koch, S. (2006), Embodiment and creative arts therapy: From phenomenology to cognitive science. En S. Scoble (Ed.), *European Arts Therapy. Grounding the vision to avance theory and practique,* Plymouth: University Plymouth Press.
- Koshland. L., Wilson, J. y Wittaker, B., (2004). PEACE through dance/movement: evaluating a violence prevention. Program. *American Journal of Dance Therapy*, vol. 26, nº 2, 69-89.
- Konrad Weeks, M., (1998). *Making connections: total body integration through Bartenieff fundamentals*. Amsterdam: Gordon and Breach.
- Lasheras Lozano, Mª. L. (Coord.) (2003). *La violencia contra las mujeres considerada como un problema de salud pública. Documento de Apoyo para la atención a la salud de las mujeres víctimas*. Madrid: Instituto de Salud Pública.
- Lee, T. (2014). Trilogy of body imaginary: Dance/movement therapy for a psychiatric patient with depression. *The Arts in Psychotherapy,* 41, 400- 408.
- Ley Orgánica 1/2004, de 28 de diciembre, de Medidas de Protección Integral contra la Violencia de Género**.** *BOE*, nº. 313, 29 de diciembre de 2004, 42166- 42197,<https://www.boe.es/buscar/act.php?id=BOE-A-2004-21760> (última visita, 31.03.2015).
- Ley 13/2007, de 26 de noviembre, de medidas de prevención y protección integral contra la violencia de género, *Boletín Oficial de la Junta de Andalucía* - Histórico del BOJA, <http://www.juntadeandalucia.es/boja/2007/247/boletin.247.pdf> (última visita, 31.03.2015).
- Leventhal, F.y Chang, M. (1991). Dance/movement therapy with battered women A paradigm of action. *American Journal of Dance Therapy*, 13, 2, 131- 145.
- Levy, F., (1988). *Dance movement therapy A healing art*. Reston: VA AAHPER.
- Lewis, E. M. (1981). *An experimental analogue of the spouse abuse cycle, Paper presented at the National Conference for Family Violence Researcher*. Durham: Universidad de New Hampshire.
- Lewis, P. (1984). Somatic Countertransference: The inner Pas de Deux. En P. Lewis (Ed.), *Theoretical Approaches in Dance- Movement Therapy*. Vol. II.Iowa: Kendal /Hunt Publising Company, 181-192.
- MacDonald, J. (2006). Dance with demons Dance movement therapy and complex post traumatic stress disorder. En H. Payne (Ed), *Dance movement therapy Theory, research and practice* (pp. 49-70). New York: Routledge.
- Maldonado, J. R., Butler, L. y Spiegel D. (2002). Treatments for dissociative disorders. En P. E. Nathan y J. M. Gorman (Eds.), *A guide to treatments that work* (pp. 463-496). New York: Oxford University Press.
- Marin, A. J.y Russo, N.F. (1999). Feminist Perspectives on Male Violence against Women Critiquing O'Neil and Harway's Model. En M. Harway y J. O'Neil (Eds.). *What Causes Men's Violence against Women?* (pp. 18-36)*.* University of Connecticut: SAGE Publications.
- Martí, M. (2008). *La violència de gènere. La dmt com a espai d´ expressió emocional per a dones víctimes de violència de gènere en cases d´ acollida*. Tesina de máster DMT de la UAB inédita.
- Meekums, B. (1991). Dance/Movement Therapy with mothers and Young children at risk of abuse. *The Arts in Psychotherapy*, 18, 223-230.
	- \_\_\_\_\_(2000). *Creative group therapy for women survivors of child sexual abuse*. Philadelphia: Jessica Kingsley Publishers.
- \_\_\_\_\_(2002). *Dance movement therapy a creative psychotherapeutic approach*. Thousand Oaks: CA I Sage Publications.
- Mellody, P.; Wells, M., A. y Keith Miller, J. (2005). *La codependencia*. Barcelona: Paidós.
- Millet, K. (1974). *Sexus und Herrschaft. Die Tyrannei des Mannes in unserer Gesellschaft*. MünchEn DTV.
- Mitchell, S. A. (1997). *Influence and autonomy in psychoanalysis*. Hillsdale, NJ: Analytic Press.
- Moore, C. (2006). Dance/movement therapy in the light of trauma: Research findings of multidisciplinary project. En S. C. Koch y I. Bräuninger (Eds.), *Advances in dance movement therapy. International perspectives and theoretical findings*. Berlín: Logos Verlag.
- Najmanovich, D. (2005). *El juego de los vínculos. Subjetividad y redes figuras en mutación*. Buenos Aires: Biblos.
- Ogden, P., Minton, K. y Pain, C. (2009). *El trauma y el cuerpo. Un modelo sensoriomotriz de la terapia*. Bilbao: Desclée de Brouwer.
- Orbach, S. (2010). *La tiranía del culto al cuerpo.* Barcelona: Paidós.
- Orengo, F. (e.a.) (2004). Un programa de tratamiento psicoterapéutico para mujeres con estrés postraumático como secuela psíquica de violencia doméstica y de género. *[Psiquis: Revista de psiquiatría, psicología médica y](http://dialnet.unirioja.es/servlet/revista?codigo=1073)  [psicosomática](http://dialnet.unirioja.es/servlet/revista?codigo=1073)*, vol. [25, nº 1, 1](http://dialnet.unirioja.es/ejemplar/89969)6-25.
- Palker-Corell y Marcus (2004). Partner Abuse, Learned Helplessness, and Trauma Symptoms. *Journal of Social and Clinical Psychology*, vol. 23, nº 4, 445-462.
- Palma Ceballos, M. (2011). *La construcción del sujeto femenino en la obra de Irmtraud Morgner*. Sevilla: Secretariado de publicaciones de la Universidad de Sevilla
- Panhofer, H. (2012). La sabiduría y la memoria del cuerpo. En C. Giménez (Ed.). *La investigación en danza en España*. Valencia: Mahali Ediciones.
- \_\_\_\_\_ (2005). «Come back, come back» Apegos rotos y sus implicaciones clínicas en Danza Movimiento Terapia. En H. Panhofer (Comp). *El cuerpo en psicoterapia* (pp. 99-130). Barcelona: Gedisa.
- \_\_\_\_\_, Payne, H., Parke, T.y Meekums, B. (2012b), The embodied Word. En S. Koch , T. Fuchs , M. Summa y C. Müller (Eds.). *Body Memory, Metaphor and Movement* (pp. 307–325). Amsterdam*:* John Benjamins Publishing Company.
- Perry, B. (2003). Nature and nurture of brain development How early experience shapes child and culture. *Neighborhoods to Neurons Conference*, 17–18 May 2003, Los Angeles, CA.
- Punkanen, M. (2014). Emotions in motion: Short-term group form Dance/Movement Therapy in the treatment of depression: A pilot study. *The Arts in Psychotherapy*, 7, 493-497.
- Queyquep White, E. (2008). Las teorías del movimiento de Laban: la perspectiva de una danzaterapeuta. En H. Wengrower y S. Chaiklin (Comp.). *La vida es danza. El arte y la ciencia de la Danza Movimiento Terapia* (pp. 239-258). Barcelona: Gedisa.
- Renn, P. (2002). The link between childhood trauma and later violent offending The application of attachment theory in a probation setting. *Attachement & Human Development,* vol. 4, Issue 3, 294-317.
- \_\_\_\_\_(2006). Attachment, Trauma and Violence Understanding Destructiveness from an Attachment Theory Perspective. En Harding C. (Ed.). *Aggression and Destructiveness Psychoanalytic Perspectives.* New York: Routledge.
- Rodríguez Vergara, H. M., (2010). La Conciencia de lo Corporal una visión fenomenológica-cognitiva. *Ideas y valores. Revista Colombiana de Filosofía*, 59, 14, 25-47.
- Romero Sabater, I. (2011), Desvelando la violencia de género. En E. D. Bleichmar (Coord.). *Mujeres tratando a mujeres. Con mirada de género* (pp.167-188). Barcelona: Octaedro.
- Rothschild, B. (2000). *The body remembers*. New York: Norton.
- Russo, N., Koss, M. y Goodman, L. (1994). Male violence against women A global health and development issue. L. L. Adler y F. Denmark (Eds.). *Violence and the prevention of violence* (pp. 121.127). Westport: CT Praeger.
- Safran, J. y Muran, C. (2005). *La alianza terapéutica. Una guía para el tratamiento relacional*. Buenos Aires: Paidós.
- San Miguel, Mª T., [Apego, trauma y violencia comprendiendo las tendencias](http://www.aperturas.org/articulos.php?id=423&a=Apego-trauma-y-violencia-comprendiendo-las-tendencias-destructivas-desde-la-perspectiva-de-la-teoria-del-apego-%5BRenn-P-2006%5D)  [destructivas desde la perspectiva de la teoría del apego \[Renn, P., 2006\]](http://www.aperturas.org/articulos.php?id=423&a=Apego-trauma-y-violencia-comprendiendo-las-tendencias-destructivas-desde-la-perspectiva-de-la-teoria-del-apego-%5BRenn-P-2006%5D) *[Aperturas Psicoanalíticas,](http://www.aperturas.org/revistas.php?n=29)* nº24, 05/12/2006.
- Sánchez Jiménez, M. (2011). Violencia de género. Mitos y realidades de la violencia naturalizada. Escucha, validación y recuperación. *Clínica e investigación relacional. Revista electrónica de psicoterapia*. vol. 5 ,1, 157- 176.
- Sanmartín, J. (2002). *La mente de los violentos.* Barcelona: Ariel.
- Sarid, O.y Huss, E. (2010). Trauma and acute stress disorder: A comparison between cognitive behavioral intervention and art therapy. *The Arts in Psychotherapy*, 37, 8-12.
- Schmais, C. (1980). Dance Therapy in Perspective. En K. C. Mason (ed), *Dance Therapy: Focus on Dance VII,* Reston: VA, American Alliance for Health, Physical Education and Recreation and Dance.
- Sassano, M. (2013). *La construcción del yo corporal cuerpo, esquema e imagen corporal en psicomotricidad*. Argentina: Miño y Dávila.
- Seligman, M. E. P. (1975). *Helplessness On Depression, Development, and Death*. San Francisco: W. H. Freeman.
- Senghass, D. (1981). Contribución específica de la irenología al análisis de las causas de la violencia En J. M. Domenach (et .al.). *La violencia y sus causas*  (pp. 104-116). París: Editorial de la Unesco.
- Siegel, D. J. (1999), *The developing mind How relationships and the brain interact to shape who we are*, New York, Guilford Press.
- Sonkin, D. J., (sin fecha, no publicado), *Defining Psychological Maltreatment in Domestic Violence Perpetrator Treatment Programs Multiple Perspectives*. En [http//www.daniel-sonkin.com/books.html](http://www.daniel-sonkin.com/books.html) (última visita: 7.01. 2015)
- Stern, D. N. (2005). Intersubjectivity. En E. S. Person, A. M. Cooper y G. Gobbard (Eds.). *Textbook of psychoanalysis* (pp. 77-92). Washington: D.C. American Psychiatric Publishing Inc..
- Tschacher, W.y Storch, M. (2009). Vom Embodiment-Konzept zur körperzentrierten Psychotherapie. *Forschungsberichte der Abteilung für Psychotherapie*, http//www.upd.unibe.ch.
- Turner, B. S. (1989). *El cuerpo y la sociedad. Exploraciones en teoría social*. México D. F.: Fondo de Cultura Económica.
- van der Kolk, B. A. (2009). Prólogo. En P. Ogden, K. Minton , C. Pain. *El trauma y el cuerpo. Un modelo sensoriomotriz de la terapia* (pp. 21-35). Bilbao: Desclée de Brouwer.

\_\_\_\_\_ (2009). Yoga and post-traumatic stress disorder: An interview with Bessel van der Kolk Bessel, *Integral Yoga Magazine*. Summer, MD, 12–15.

- van der Kolk, B. A. (1994). The body keeps the score memory and the evolving psychobiology of posttraumatic stress. En M. H. Horowitz (Ed.). *Essential papers on posttraumatic stress disorder* (pp. 301-326)*.* New York: New York University Press.
- Varela, F. (2000). Four batons for the future of cognitive science. En B. Wiens (Ed.), *Envissioning Knowledge.* Dumont Cologne.
- Vella, G. (2010). Violencia de género. Danza Movimiento Terapia para ayudar a superar lo sufrido. *Revista Kiné*, 95.
- *Violencia de género*. En

[http//www.juntadeandalucia.es/organismos/justiciaeinterior/areas/violenc](http://www.juntadeandalucia.es/organismos/justiciaeinterior/areas/violencia-genero.html) [ia-genero.html](http://www.juntadeandalucia.es/organismos/justiciaeinterior/areas/violencia-genero.html) (última visita: 9.03.2015)

- Vulcan, M. (2009). Is there any body out there?: A survey of literature on somatic countertransference and its significance for DMT. *[The Arts in](file:///C:/Users/usuario/Downloads/journal/0197-4556_The_Arts_in_Psychotherapy)  [Psychotherapy,](file:///C:/Users/usuario/Downloads/journal/0197-4556_The_Arts_in_Psychotherapy)* 36, 5, 275-281.
- Walker, E. A. L. (2012). *El síndrome de la mujer maltratada*. Bilbao: Desclée de Bouvier.
- Watt, D. F. (2005). Social Bonds and the Nature of Empathy. *Journal of Consciousness Studies,* vol. 12, nº 8-10, 185-209.
- Wengrower, H. (2008). El proceso creativo y la actividad artística por medio de la danza y el movimiento. En H. Wengrower y S. Chaiklin (Comp.), *La vida es danza. El arte y la ciencia de la Danza Movimiento Terapia* (pp. 39-57)*.* Barcelona: Gedisa.
- Willke, E. (1985). Zur Verwendung des Mediums Tanz in der Psychotherapie. En H. Petzold (Ed.) *Leiblichkeit*, (pp. 465-498). Paderborn: Junfermann Verlag.
- Winkler, S. A. (2013). *Breaking the Silence and Moving Voices: Dance/Movement Therapy in the Treatment of Male and Female Sexual Trauma Survivors.* Chicago: Columbia College, [http://digitalcommons.colum.edu/theses\\_dmt/27/,](http://digitalcommons.colum.edu/theses_dmt/27/) (última visita: 17.02.2015)
- Winnicott, D. W. (1960). *Exploraciones psicoanalíticas II* Buenos Aires: Paidós Buenos Aires. 1993.
- \_\_\_\_\_ (1971). *Playing and Reality*. Londres: Tavistock.